# **COLOUR - HDRI Colour - HDRI Documentation**

*Release 0.2.0*

**Colour Developers**

**Feb 26, 2022**

# **CONTENTS**

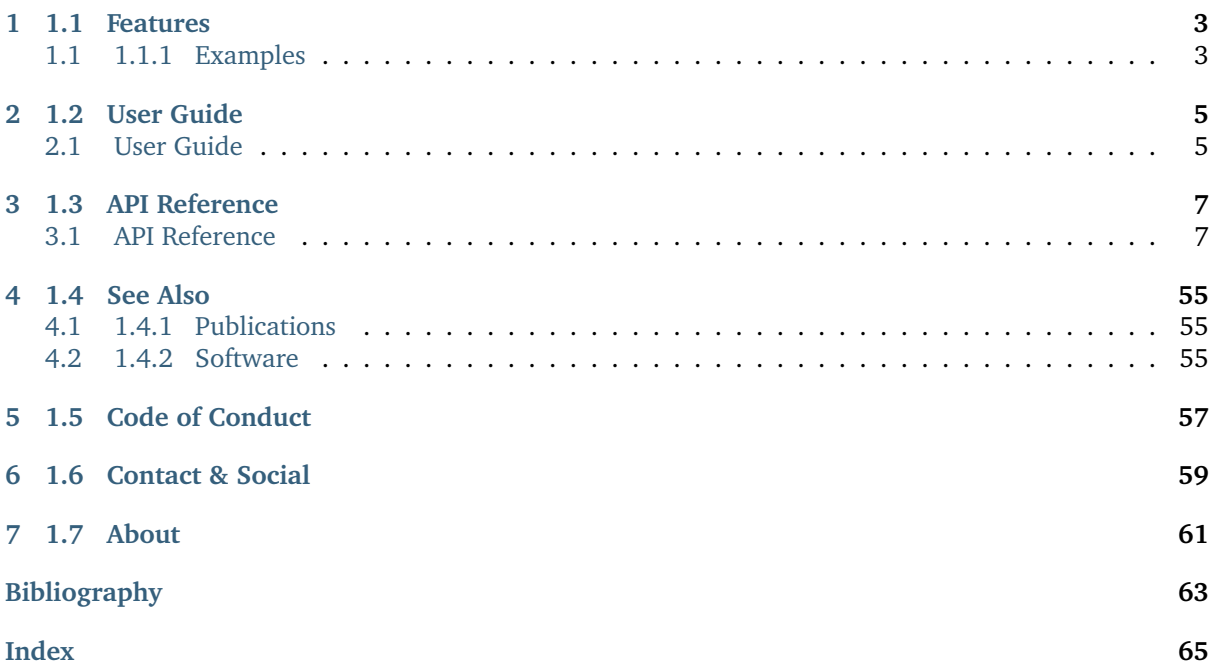

A [Python](https://www.python.org/) package implementing various HDRI / Radiance image processing algorithms.

It is open source and freely available under the [New BSD License](https://opensource.org/licenses/BSD-3-Clause) terms.

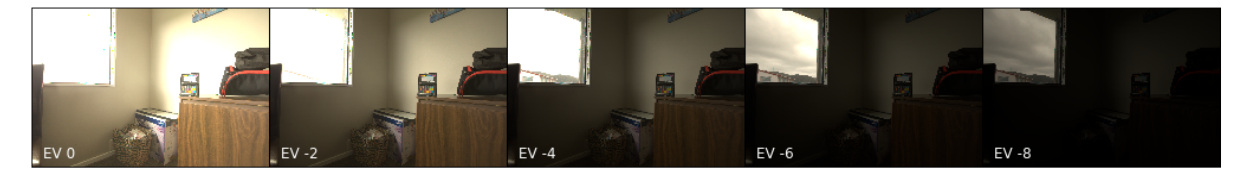

# **CHAPTER**

# **ONE**

# **1.1 FEATURES**

<span id="page-6-0"></span>The following features are available:

- HDRI / Radiance Image Generation
- Debevec (1997) Camera Response Function Computation
- Grossberg (2003) Histogram Based Image Sampling
- Variance Minimization Light Probe Sampling
- Global Tonemapping Operators
- Adobe DNG SDK Colour Processing
- Absolute Luminance Calibration
- Digital Still Camera (DSC) Exposure Model
- Raw Processing Helpers

# <span id="page-6-1"></span>**1.1 1.1.1 Examples**

Various usage examples are available from the [examples directory.](https://github.com/colour-science/colour-hdri/tree/master/colour_hdri/examples)

**CHAPTER**

# **TWO**

# **1.2 USER GUIDE**

# <span id="page-8-1"></span><span id="page-8-0"></span>**2.1 User Guide**

The user guide provides an overview of **Colour - HDRI** and explains important concepts and features, details can be found in the [API Reference.](reference.html)

#### **2.1.1 Installation Guide**

Because of their size, the resources dependencies needed to run the various examples and unit tests are not provided within the Pypi package. They are separately available as [Git Submodules](https://git-scm.com/book/en/v2/Git-Tools-Submodules) when cloning the [repository.](https://github.com/colour-science/colour-hdri)

#### **Primary Dependencies**

**Colour - HDRI** requires various dependencies in order to run:

- python  $> = 3.8, < 4$
- [colour-science](https://pypi.org/project/colour-science/)
- [recordclass](https://pypi.org/project/recordclass/)

#### **Optional Features Dependencies**

- [colour-demosaicing](https://pypi.org/project/colour-demosaicing/)
- [Adobe DNG Converter](https://www.adobe.com/support/downloads/product.jsp?product=106&platform=Mac)
- [dcraw](https://www.cybercom.net/~dcoffin/dcraw/)
- [ExifTool](http://www.sno.phy.queensu.ca/~phil/exiftool/)
- [rawpy](https://pypi.org/project/rawpy/)

#### **Pypi**

Once the dependencies are satisfied, **Colour - HDRI** can be installed from the [Python Package Index](http://pypi.python.org/pypi/colour-hdri) by issuing this command in a shell:

pip install --user colour-hdri

The optional features dependencies are installed as follows:

pip install --user 'colour-hdri[optional]'

The figures plotting dependencies are installed as follows:

pip install --user 'colour-hdri[plotting]'

The overall development dependencies are installed as follows:

pip install --user 'colour-hdri[development]'

## **2.1.2 Bibliography**

#### **Indirect References**

Some extra references used in the codebase but not directly part of the public api:

- [\[AdobeSystems15b\]](#page-67-0)
- [\[AdobeSystems15c\]](#page-67-1)

**CHAPTER**

# **THREE**

# **1.3 API REFERENCE**

# <span id="page-10-3"></span><span id="page-10-1"></span><span id="page-10-0"></span>**3.1 API Reference**

#### **3.1.1 Colour - HDRI**

#### **Camera Calibration**

**Absolute Luminance - Lagarde (2016)**

colour\_hdri

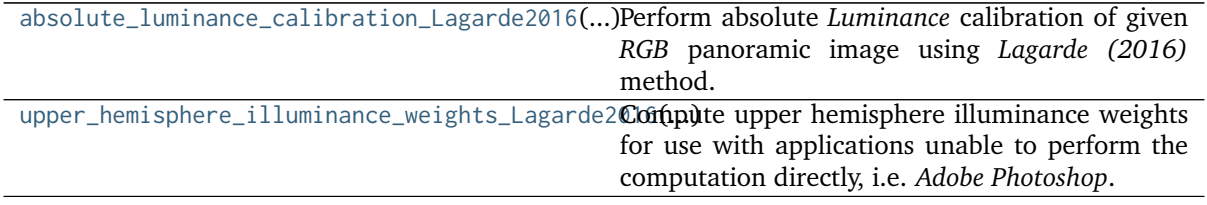

#### **colour\_hdri.absolute\_luminance\_calibration\_Lagarde2016**

<span id="page-10-2"></span>colour\_hdri.**absolute\_luminance\_calibration\_Lagarde2016**(*RGB: ArrayLike*, *measured\_illuminance:*

*Floating*, *colourspace: colour.models.rgb.rgb\_colourspace.RGB\_Colourspace*  $= RGB$  *COLOURSPACES['sRGB']*)  $\rightarrow$ [numpy.ndarray](https://numpy.org/doc/stable/reference/generated/numpy.ndarray.html#numpy.ndarray)

Perform absolute *Luminance* calibration of given *RGB* panoramic image using *Lagarde (2016)* method.

#### **Parameters**

- **RGB** (ArrayLike) *RGB* panoramic image to calibrate.
- **measured\_illuminance** (Floating) Measured illuminance  $E_v$ .
- **colourspace** (colour.models.rgb.rgb\_colourspace.RGB\_Colourspace) *RGB* colourspace used for internal *Luminance* computation.

**Returns** Absolute *Luminance* calibrated *RGB* panoramic image.

**Return type** [numpy.ndarray](https://numpy.org/doc/stable/reference/generated/numpy.ndarray.html#numpy.ndarray)

#### <span id="page-11-1"></span>**Examples**

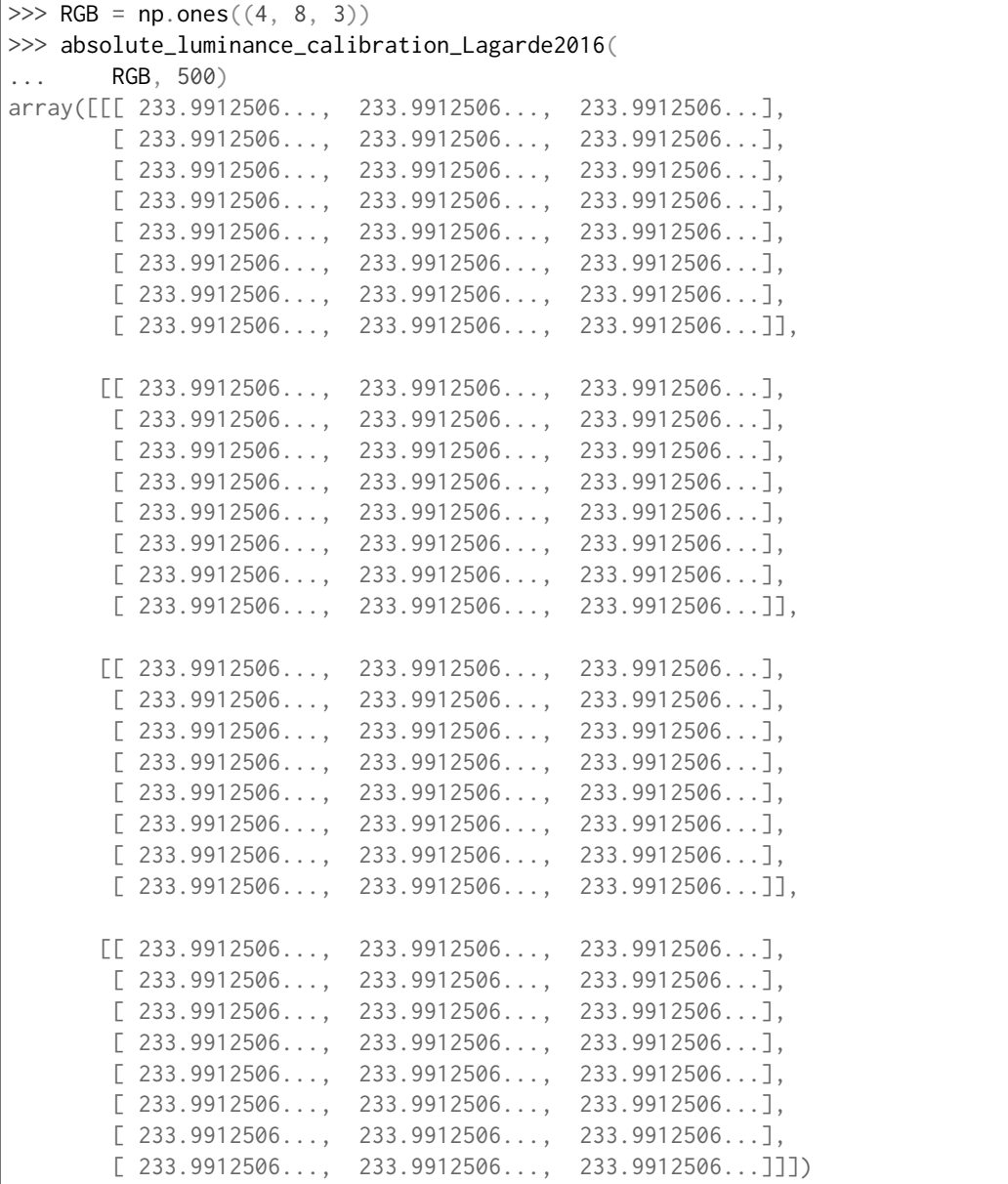

#### **colour\_hdri.upper\_hemisphere\_illuminance\_weights\_Lagarde2016**

<span id="page-11-0"></span>colour\_hdri.**upper\_hemisphere\_illuminance\_weights\_Lagarde2016**(*height: Integer*, *width: Integer*) → [numpy.ndarray](https://numpy.org/doc/stable/reference/generated/numpy.ndarray.html#numpy.ndarray)

Compute upper hemisphere illuminance weights for use with applications unable to perform the computation directly, i.e. *Adobe Photoshop*.

**Parameters**

- **height** (Integer) Output array height.
- **width** (Integer) Output array width.

**Returns** Upper hemisphere illuminance weights.

**Return type** [numpy.ndarray](https://numpy.org/doc/stable/reference/generated/numpy.ndarray.html#numpy.ndarray)

#### <span id="page-12-1"></span>**References**

# [\[LLJ16\]](#page-66-1)

#### **Examples**

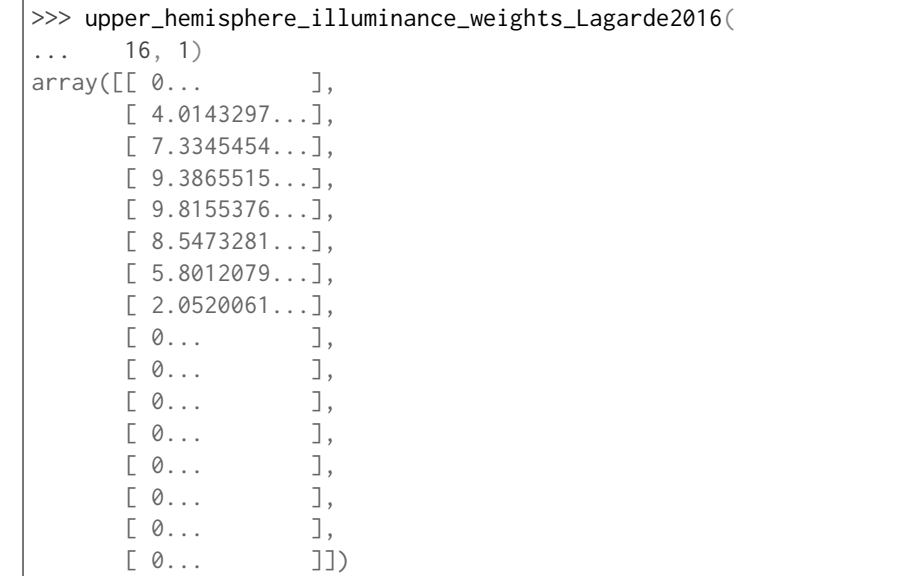

#### **Debevec (1997)**

colour\_hdri

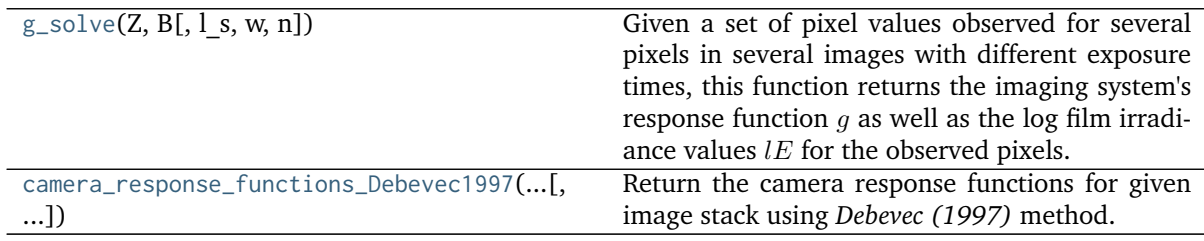

#### **colour\_hdri.g\_solve**

<span id="page-12-0"></span>colour\_hdri.**g\_solve**(*Z: ArrayLike*, *B: ArrayLike*, *l\_s: Floating = 30*, *w: [Callable](https://docs.python.org/3.8/library/typing.html#typing.Callable) =*

*weighting\_function\_Debevec1997*, *n: Integer = 256*) → [Tuple\[](https://docs.python.org/3.8/library/typing.html#typing.Tuple)[numpy.ndarray,](https://numpy.org/doc/stable/reference/generated/numpy.ndarray.html#numpy.ndarray) [numpy.ndarray\]](https://numpy.org/doc/stable/reference/generated/numpy.ndarray.html#numpy.ndarray)

Given a set of pixel values observed for several pixels in several images with different exposure times, this function returns the imaging system's response function  $q$  as well as the log film irradiance values  $lE$  for the observed pixels.

#### **Parameters**

- **Z** (ArrayLike) Set of pixel values observed for several pixels in several images.
- **B** (ArrayLike) Log  $\Delta t$ , or log shutter speed for images.
- **l\_s** (Floating)  $\lambda$  smoothing term.
- **w** ([Callable](https://docs.python.org/3.8/library/typing.html#typing.Callable)) Weighting function  $w$ .
- **n** (Integer)  $n$  constant.

<span id="page-13-1"></span>**Returns** Camera response functions  $q(z)$  and log film irradiance values *lE*.

**Return type** [tuple](https://docs.python.org/3.8/library/stdtypes.html#tuple)

**References**

[\[DM97\]](#page-66-2)

#### **colour\_hdri.camera\_response\_functions\_Debevec1997**

<span id="page-13-0"></span>colour\_hdri.**camera\_response\_functions\_Debevec1997**(*image\_stack:*

[colour\\_hdri.utilities.image.ImageStack,](#page-56-0) *sampling\_function: [Callable](https://docs.python.org/3.8/library/typing.html#typing.Callable) = samples\_Grossberg2003*, *sampling\_function\_kwargs: [Optional](https://docs.python.org/3.8/library/typing.html#typing.Optional)[\[Dict\]](https://docs.python.org/3.8/library/typing.html#typing.Dict) = None*, *weighting\_function: [Callable](https://docs.python.org/3.8/library/typing.html#typing.Callable) = weighting\_function\_Debevec1997*, *weighting\_function\_kwargs: [Optional](https://docs.python.org/3.8/library/typing.html#typing.Optional)[\[Dict\]](https://docs.python.org/3.8/library/typing.html#typing.Dict) = None*, *extrapolating\_function: [Callable](https://docs.python.org/3.8/library/typing.html#typing.Callable) = extrapolating\_function\_polynomial*, *extrapolating\_function\_kwargs: [Optional](https://docs.python.org/3.8/library/typing.html#typing.Optional)[\[Dict\]](https://docs.python.org/3.8/library/typing.html#typing.Dict) = None*, *l\_s: Floating = 30*, *n: Integer = 256*, *normalise: Boolean = True*)  $\rightarrow$  [numpy.ndarray](https://numpy.org/doc/stable/reference/generated/numpy.ndarray.html#numpy.ndarray)

Return the camera response functions for given image stack using *Debevec (1997)* method.

Image channels are sampled with  $s$  sampling function and the output samples are passed to [colour\\_hdri.g\\_solve\(\)](#page-12-0).

#### **Parameters**

- **image\_stack** ([colour\\_hdri.utilities.image.ImageStack](#page-56-0)) Stack of single channel or multi-channel floating point images.
- **sampling\_function** ([Callable](https://docs.python.org/3.8/library/typing.html#typing.Callable)) Sampling function .
- **sampling\_function\_kwargs** ([Optional\[](https://docs.python.org/3.8/library/typing.html#typing.Optional)[Dict\]](https://docs.python.org/3.8/library/typing.html#typing.Dict)) Arguments to use when calling the sampling function.
- **weighting\_function** ([Callable](https://docs.python.org/3.8/library/typing.html#typing.Callable)) Weighting function  $w$ .
- **weighting\_function\_kwargs** ([Optional](https://docs.python.org/3.8/library/typing.html#typing.Optional)[\[Dict\]](https://docs.python.org/3.8/library/typing.html#typing.Dict)) Arguments to use when calling the weighting function.
- **extrapolating\_function** ([Callable](https://docs.python.org/3.8/library/typing.html#typing.Callable)) Extrapolating function used to handle zero-weighted data.
- **extrapolating function kwargs** ([Optional](https://docs.python.org/3.8/library/typing.html#typing.Optional)[\[Dict\]](https://docs.python.org/3.8/library/typing.html#typing.Dict)) Arguments to use when calling the extrapolating function.
- **1**<sub>s</sub> (Floating)  $\lambda$  smoothing term.
- **n** (Integer)  $n$  constant.
- **normalise** (Boolean) Enables the camera response functions normalisation.

**Returns** Camera response functions  $q(z)$ .

**Return type** [numpy.ndarray](https://numpy.org/doc/stable/reference/generated/numpy.ndarray.html#numpy.ndarray)

#### <span id="page-14-1"></span>**References**

[\[DM97\]](#page-66-2)

#### **Exposure Computation**

#### **Common**

colour\_hdri

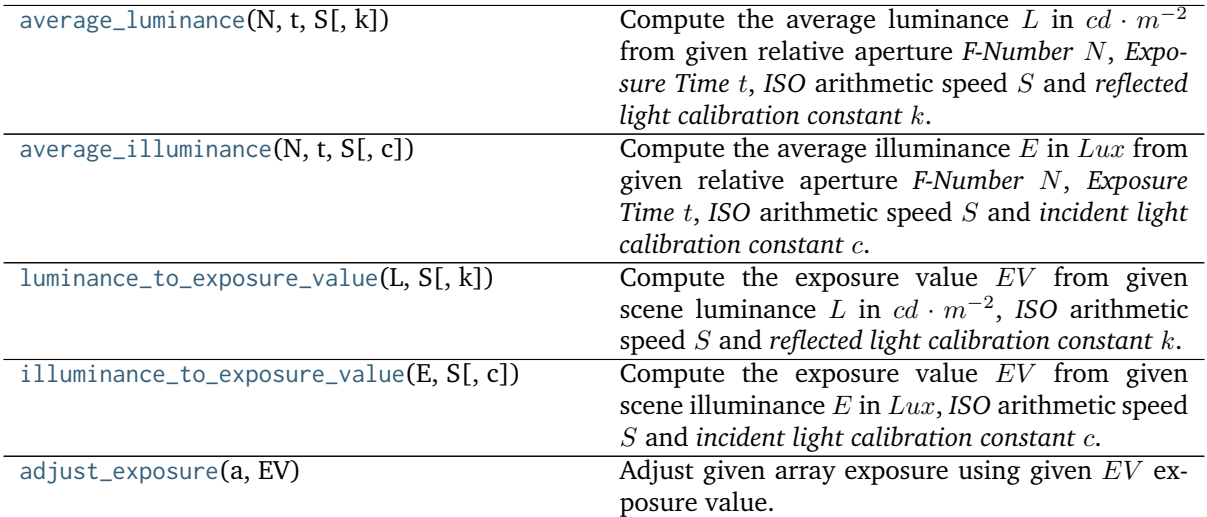

#### **colour\_hdri.average\_luminance**

<span id="page-14-0"></span>colour\_hdri.**average\_luminance**(*N: FloatingOrArrayLike*, *t: FloatingOrArrayLike*, *S: FloatingOrArrayLike*, *k: FloatingOrArrayLike = 12.5*) → FloatingOrNDArray

Compute the average luminance L in  $cd \cdot m^{-2}$  from given relative aperture *F-Number* N, *Exposure Time t*, *ISO* arithmetic speed *S* and *reflected light calibration constant k*.

#### **Parameters**

- **N** (FloatingOrArrayLike) Relative aperture *F-Number* .
- **t** (FloatingOrArrayLike) *Exposure Time* .
- **S** (Floating Or Array Like) *ISO* arithmetic speed *S*.
- **k** (FloatingOrArrayLike) *Reflected light calibration constant k. ISO 2720:1974* recommends a range for  $k$  of 10.6 to 13.4 with luminance in  $cd{\cdot}m^{-2}.$  Two values for  $k$  are in common use: 12.5 (Canon, Nikon, and Sekonic) and 14 (Minolta, Kenko, and Pentax).

**Returns** Average luminance  $L$  in  $cd \cdot m^{-2}$ .

**Return type** np.floating or [numpy.ndarray](https://numpy.org/doc/stable/reference/generated/numpy.ndarray.html#numpy.ndarray)

#### <span id="page-15-2"></span>**References**

[\[Wikipediaa\]](#page-67-2)

#### **Examples**

```
>>> average_luminance(8, 1, 100)
8.0
```
#### **colour\_hdri.average\_illuminance**

```
colour_hdri.average_illuminance(N: FloatingOrArrayLike, t: FloatingOrArrayLike, S:
                                   FloatingOrArrayLike, c: FloatingOrArrayLike = 250) →
                                   FloatingOrNDArray
     Compute the average illuminance E in Lux from given relative aperture F-Number N, Exposure
     Time t, ISO arithmetic speed S and incident light calibration constant c.
```
#### **Parameters**

- **N** (Floating Or Array Like) Relative aperture *F-Number N*.
- **t** (FloatingOrArrayLike) *Exposure Time* .
- **S** (Floating Or Array Like) *ISO* arithmetic speed *S*.
- **c** (FloatingOrArrayLike) *Incident light calibration constant* . With a flat receptor, *ISO 2720:1974* recommends a range for  $c$ . of 240 to 400 with illuminance in Lux; a value of 250 is commonly used. With a hemispherical receptor, *ISO*  $2720:1974$  recommends a range for  $c$  of 320 to 540 with illuminance in  $Lux$ ; in practice, values typically are between 320 (Minolta) and 340 (Sekonic).

**Returns** Average illuminance  $E$  in  $Lux$ .

**Return type** np.floating or [numpy.ndarray](https://numpy.org/doc/stable/reference/generated/numpy.ndarray.html#numpy.ndarray)

#### **References**

#### [\[Wikipediaa\]](#page-67-2)

#### **Examples**

```
>>> average_illuminance(8, 1, 100)
160.0
```
#### **colour\_hdri.luminance\_to\_exposure\_value**

```
colour_hdri.luminance_to_exposure_value(L: FloatingOrArrayLike, S: FloatingOrArrayLike, k:
                                              FloatingOrArrayLike = 12.5) \rightarrow FloatingOrNDArray
      Compute the exposure value EV from given scene luminance L in cd \cdot m^{-2}, ISO arithmetic speed
     S and reflected light calibration constant k.
```
#### **Parameters**

- L (FloatingOrArrayLike) Scene luminance  $L$  in  $cd \cdot m^{-2}$ .
- **S** (FloatingOrArrayLike) *ISO* arithmetic speed *S*.

<span id="page-16-1"></span>• **k** (FloatingOrArrayLike) – *Reflected light calibration constant k. ISO 2720:1974* recommends a range for  $k$  of 10.6 to 13.4 with luminance in  $cd{\cdot}m^{-2}.$  Two values for  $k$  are in common use: 12.5 (Canon, Nikon, and Sekonic) and 14 (Minolta, Kenko, and Pentax).

**Returns** Exposure value  $EV$ .

**Return type** np.floating or [numpy.ndarray](https://numpy.org/doc/stable/reference/generated/numpy.ndarray.html#numpy.ndarray)

#### **Notes**

• The exposure value  $EV$  indicates a combination of camera settings rather than the focal plane exposure, i.e. luminous exposure, photometric exposure,  $H$ . The focal plane exposure is timeintegrated illuminance.

#### **References**

[\[Wikipediaa\]](#page-67-2)

#### **Examples**

```
>>> luminance_to_exposure_value(0.125, 100)
0.0
```
#### **colour\_hdri.illuminance\_to\_exposure\_value**

<span id="page-16-0"></span>colour\_hdri.**illuminance\_to\_exposure\_value**(*E: FloatingOrArrayLike*, *S: FloatingOrArrayLike*, *c:*  $FloatingOrArrayLike = 250$ )  $\rightarrow$  FloatingOrNDArray Compute the exposure value  $EV$  from given scene illuminance  $E$  in  $Lux$ , *ISO* arithmetic speed  $S$ and *incident light calibration constant* .

#### **Parameters**

- **E** (FloatingOrArrayLike) Scene illuminance  $E$  in  $Lux$ .
- **S** (FloatingOrArrayLike) *ISO* arithmetic speed S.
- **c** (FloatingOrArrayLike) *Incident light calibration constant* . With a flat receptor, *ISO 2720:1974* recommends a range for c. of 240 to 400 with illuminance in  $Lux$ ; a value of 250 is commonly used. With a hemispherical receptor, *ISO*  $2720:1974$  recommends a range for  $c$  of 320 to 540 with illuminance in  $Lux$ ; in practice, values typically are between 320 (Minolta) and 340 (Sekonic).

**Returns** Exposure value EV.

**Return type** np.floating or [numpy.ndarray](https://numpy.org/doc/stable/reference/generated/numpy.ndarray.html#numpy.ndarray)

#### **Notes**

• The exposure value  $EV$  indicates a combination of camera settings rather than the focal plane exposure, i.e. luminous exposure, photometric exposure,  $H$ . The focal plane exposure is timeintegrated illuminance.

#### <span id="page-17-1"></span>**References**

[\[Wikipediaa\]](#page-67-2)

#### **Examples**

```
>>> illuminance_to_exposure_value(2.5, 100)
0.0
```
#### **colour\_hdri.adjust\_exposure**

<span id="page-17-0"></span>colour\_hdri.**adjust\_exposure**(*a: FloatingOrArrayLike*, *EV: FloatingOrArrayLike*) → FloatingOrNDArray Adjust given array exposure using given  $EV$  exposure value.

#### **Parameters**

- **a** (FloatingOrArrayLike) Array to adjust the exposure.
- **EV** (FloatingOrArrayLike) Exposure adjustment value.

**Returns** Exposure adjusted array.

**Return type** np.floating or [numpy.ndarray](https://numpy.org/doc/stable/reference/generated/numpy.ndarray.html#numpy.ndarray)

#### **Examples**

```
>>> adjust_exposure(np.array([0.25, 0.5, 0.75, 1]), 1)
array([ 0.5, 1. , 1.5, 2. ])
```
#### **Digital Still Camera Exposure**

colour\_hdri

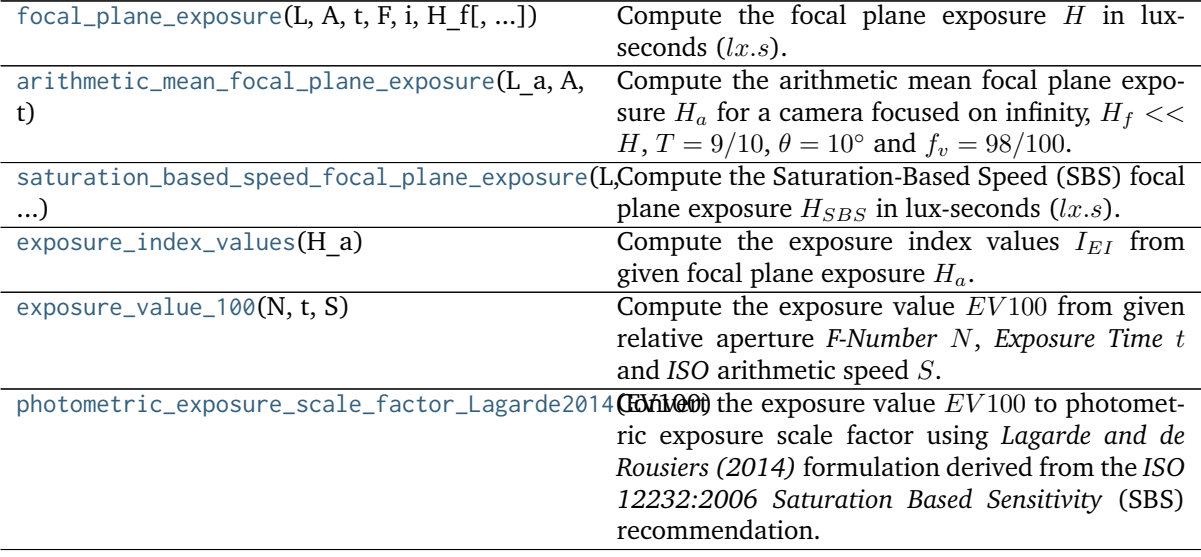

#### <span id="page-18-1"></span>**colour\_hdri.focal\_plane\_exposure**

```
colour_hdri.focal_plane_exposure(L: FloatingOrArrayLike, A: FloatingOrArrayLike, t:
                                    FloatingOrArrayLike, F: FloatingOrArrayLike, i:
                                    FloatingOrArrayLike, H_f: FloatingOrArrayLike, T:
                                    FloatingOrArrayLike = 9/10, f v: FloatingOrArrayLike = 98 /
                                    100, theta: FloatingOrArrayLike = 10) → FloatingOrNDArray
```
Compute the focal plane exposure  $H$  in lux-seconds  $(lx.s)$ .

#### **Parameters**

- L (Floating Or Array Like) Scene luminance L, expressed in  $cd/m^2$ .
- **A** (FloatingOrArrayLike) Lens *F-Number* .
- **t** (FloatingOrArrayLike) *Exposure Time t*, expressed in seconds.
- **F** (FloatingOrArrayLike) Lens focal length  $F$ , expressed in meters.
- $i$  (FloatingOrArrayLike) Image distance  $i$ , expressed in meters.
- **H\_f** (FloatingOrArrayLike) Focal plane flare exposure  $H_f$ , expressed in luxseconds  $(lx.s)$ .
- **T** (FloatingOrArrayLike) Transmission factor of the lens  $T$ .
- **f\_v** (FloatingOrArrayLike) Vignetting factor  $f_v$ .
- **theta** (FloatingOrArrayLike) Angle of image point off axis  $\theta$ .

**Returns** Focal plane exposure  $H$  in lux-seconds  $(lx.s)$ .

**Return type** np.floating or [numpy.ndarray](https://numpy.org/doc/stable/reference/generated/numpy.ndarray.html#numpy.ndarray)

#### **Notes**

- Focal plane exposure is also named luminous exposure or photometric exposure and is timeintegrated illuminance.
- Object distance  $o$ , focal length  $F$ , and image distance  $i$  are related by the thin-lens equation:  $\frac{1}{e} = \frac{1}{1} + \frac{1}{1}$

$$
f = o + i
$$

• This method ignores the *ISO* arithmetic speed  $S$  and is not concerned with determining an appropriate minimum or maximum exposure level.

#### **References**

[\[ISO06\]](#page-67-3)

#### **Examples**

```
>>> focal_plane_exposure(4000, 8, 1 / 250, 50 / 1000, 50 / 1000, 0.0015)
...
0.1643937...
```
#### <span id="page-19-2"></span>**colour\_hdri.arithmetic\_mean\_focal\_plane\_exposure**

```
colour_hdri.arithmetic_mean_focal_plane_exposure(L_a: FloatingOrArrayLike, A:
                                                    FloatingOrArrayLike, t: FloatingOrArrayLike) →
                                                    FloatingOrNDArray
```

```
Compute the arithmetic mean focal plane exposure H_a for a camera focused on infinity, H_f \ll H,
T = 9/10, \theta = 10^{\circ} and f_v = 98/100.
```
#### **Parameters**

- **L\_a** (FloatingOrArrayLike) Arithmetic scene luminance  $L_a$ , expressed in  $cd/m^2$ .
- **A** (FloatingOrArrayLike) Lens *F-Number* .
- **t** (FloatingOrArrayLike) *Exposure Time t*, expressed in seconds.

**Returns** Focal plane exposure  $H_a$ .

**Return type** np.floating or [numpy.ndarray](https://numpy.org/doc/stable/reference/generated/numpy.ndarray.html#numpy.ndarray)

#### **Notes**

- Focal plane exposure is also named luminous exposure or photometric exposure and is timeintegrated illuminance.
- Object distance  $o$ , focal length  $F$ , and image distance  $i$  are related by the thin-lens equation: 1  $\frac{1}{f} = \frac{1}{o}$  $\frac{1}{o} + \frac{1}{i}$ 
	- $\dot{i}$
- $\bullet$  This method ignores the *ISO* arithmetic speed  $S$  and is not concerned with determining an appropriate minimum or maximum exposure level.

#### **References**

#### [\[ISO06\]](#page-67-3)

#### **Examples**

```
>>> arithmetic_mean_focal_plane_exposure(4000, 8, 1 / 250)
...
0.1628937...
```
#### **colour\_hdri.saturation\_based\_speed\_focal\_plane\_exposure**

```
colour_hdri.saturation_based_speed_focal_plane_exposure(L: FloatingOrArrayLike, A:
                                                              FloatingOrArrayLike, t:
                                                              FloatingOrArrayLike, S:
                                                              FloatingOrArrayLike, F:
                                                              FloatingOrArrayLike = 50 / 1000, i:
                                                              FloatingOrArrayLike = 1 / - 1 / 5 + 1 /
                                                              50 / 1000, H_f: FloatingOrArrayLike =
                                                              0, T: FloatingOrArrayLike = 9/10, f v:
                                                              FloatingOrArrayLike = 98 / 100, theta:
                                                              FloatingOrArrayLike = 10) →
                                                              FloatingOrNDArray
     Compute the Saturation-Based Speed (SBS) focal plane exposure H_{SBS} in lux-seconds (lx.s).
```
The model implemented by this definition is appropriate to simulate a physical camera in an offline or realtime renderer.

#### **Parameters**

- L (Floating Or Array Like) Scene luminance L, expressed in  $cd/m^2$ .
- A (FloatingOrArrayLike) Lens *F-Number A*.
- **t** (FloatingOrArrayLike) *Exposure Time t*, expressed in seconds.
- **S** (Floating Or Array Like) *ISO* arithmetic speed *S*.
- **F** (FloatingOrArrayLike) Lens focal length  $F$ , expressed in meters.
- **i** (FloatingOrArrayLike) Image distance *i*, expressed in meters.
- **H\_f** (FloatingOrArrayLike) Focal plane flare exposure  $H_f$ , expressed in luxseconds  $(lx.s)$ .
- **T** (FloatingOrArrayLike) Transmission factor of the lens  $T$ .
- **f\_v** (FloatingOrArrayLike) Vignetting factor  $f_n$ .
- **theta** (FloatingOrArrayLike) Angle of image point off axis  $\theta$ .

**Returns** Saturation-Based Speed focal plane exposure  $H_{SBS}$  in lux-seconds ( $lx.s$ ).

**Return type** np.floating or [numpy.ndarray](https://numpy.org/doc/stable/reference/generated/numpy.ndarray.html#numpy.ndarray)

#### **Notes**

- Focal plane exposure is also named luminous exposure or photometric exposure and is timeintegrated illuminance.
- Object distance  $\rho$ , focal length F, and image distance  $i$  are related by the thin-lens equation:  $\frac{1}{e} = \frac{1}{e}$  $\overline{f}$  =  $\frac{1}{o} + \frac{1}{i}$  $\dot{i}$
- The image distance default value is that of an object located at 5m and imaged with a 50mm lens.
- The saturation based speed,  $S_{sat}$ , of an electronic still picture camera is defined as:  $S_{sat}$  = 78  $\overline{H_{sat}}$ - where  $H_{sat}$  is the minimum focal plane exposure, expressed in lux-seconds ( $lx.s$ ), that produces the maximum valid (not clipped or bloomed) camera output signal. This provides  $1/2$  "stop" of headroom (41% additional headroom) for specular highlights above the signal level that would be obtained from a theoretical 100% reflectance object in the scene, so that a theoretical 141% reflectance object in the scene would produce a focal plane exposure of  $H_{sat}.$
- The focal plane exposure  $H_{SBS}$  computed by this definition is almost equal to that given by scene luminance  $L$  scaled with the output of [colour\\_hdri.](#page-22-0) [photometric\\_exposure\\_scale\\_factor\\_Lagarde2014\(\)](#page-22-0) definition.

#### <span id="page-21-2"></span>**References**

[\[ISO06\]](#page-67-3)

#### **Examples**

```
>>> saturation_based_speed_focal_plane_exposure(
... 4000, 8, 1 / 250, 400, 50 / 1000, 50 / 1000, 0.0015)
0.8430446.
```
#### **colour\_hdri.exposure\_index\_values**

```
colour_hdri.exposure_index_values(H_a: FloatingOrArrayLike) → FloatingOrNDArray
     Compute the exposure index values I_{EI} from given focal plane exposure H_a.
```
**Parameters H\_a** (Floating Or ArrayLike) – Focal plane exposure  $H_a$ .

**Returns** Exposure index values  $I_{EI}$ .

**Return type** np.floating or [numpy.ndarray](https://numpy.org/doc/stable/reference/generated/numpy.ndarray.html#numpy.ndarray)

#### **References**

[\[ISO06\]](#page-67-3)

#### **Examples**

```
>>> exposure_index_values(0.1628937086212269)
61.3897251...
```
#### **colour\_hdri.exposure\_value\_100**

```
colour_hdri.exposure_value_100(N: FloatingOrArrayLike, t: FloatingOrArrayLike, S:
                                 FloatingOrArrayLike) → FloatingOrNDArray
```
Compute the exposure value  $EV100$  from given relative aperture *F-Number N*, *Exposure Time t* and *ISO* arithmetic speed  $S$ .

#### **Parameters**

- **N** (FloatingOrArrayLike) Relative aperture *F-Number* .
- **t** (FloatingOrArrayLike) *Exposure Time* .
- **S** (Floating Or Array Like) *ISO* arithmetic speed S.

**Returns** Exposure value  $EV100$ .

**Return type** np.floating or [numpy.ndarray](https://numpy.org/doc/stable/reference/generated/numpy.ndarray.html#numpy.ndarray)

#### <span id="page-22-1"></span>**References**

[\[ISO06\]](#page-67-3), [\[LdeRousiers14\]](#page-66-3)

#### **Notes**

• The underlying implementation uses the [colour\\_hdri.luminance\\_to\\_exposure\\_value\(\)](#page-15-1) and [colour\\_hdri.average\\_luminance\(\)](#page-14-0) definitions with same fixed value for the *reflected light*

 $\emph{calibration constant}$   $k$  which cancels its scaling effect and produces a value equal to  $log_2($  $N^2$  $\frac{1}{t}$ ) –

 $log_2(\frac{S}{10})$  $\frac{1}{100}$  as given in [\[LdeRousiers14\]](#page-66-3).

#### **Examples**

```
>>> exposure_value_100(8, 1 / 250, 400)
11.9657842...
```
#### **colour\_hdri.photometric\_exposure\_scale\_factor\_Lagarde2014**

<span id="page-22-0"></span>colour\_hdri.**photometric\_exposure\_scale\_factor\_Lagarde2014**(*EV100: FloatingOrArrayLike*, *T: FloatingOrArrayLike =*  $9 / 10$ *, f.v: FloatingOrArrayLike = 98 / 100*, *theta: FloatingOrArrayLike = 10*)  $\rightarrow$ FloatingOrNDArray

Convert the exposure value  $EV100$  to photometric exposure scale factor using *Lagarde and de Rousiers (2014)* formulation derived from the *ISO 12232:2006 Saturation Based Sensitivity* (SBS) recommendation.

The model implemented by this definition is appropriate to simulate a physical camera in an offline or realtime renderer.

#### **Parameters**

- **T** (Floating Or Array Like) Exposure value  $EV100$ .
- $T -$ Transmission factor of the lens  $T$ .
- **f\_v** (FloatingOrArrayLike) Vignetting factor  $f_v$ .
- **theta** (FloatingOrArrayLike) Angle of image point off axis  $\theta$ .
- **EV100** (FloatingOrArrayLike) –

**Returns** Photometric exposure in lux-seconds  $(lx.s)$ .

**Return type** np.floating or [numpy.ndarray](https://numpy.org/doc/stable/reference/generated/numpy.ndarray.html#numpy.ndarray)

#### **Notes**

• The saturation based speed,  $S_{sat}$ , of an electronic still picture camera is defined as:  $S_{sat}$  = 78  $\overline{H_{sat}}$ - where  $H_{sat}$  is the minimum focal plane exposure, expressed in lux-seconds ( $lx.s$ ), that produces the maximum valid (not clipped or bloomed) camera output signal. This provides 1/2 "stop" of headroom (41% additional headroom) for specular highlights above the signal level that would be obtained from a theoretical 100% reflectance object in the scene, so that a theoretical 141% reflectance object in the scene would produce a focal plane exposure of  $H_{\text{sat}}$ .

<span id="page-23-1"></span>• Scene luminance  $L$  scaled with the photometric exposure value computed by this definition is almost equal to that given by the [colour\\_hdri.](#page-19-1) [saturation\\_based\\_speed\\_focal\\_plane\\_exposure\(\)](#page-19-1) definition.

#### **References**

[\[ISO06\]](#page-67-3), [\[LdeRousiers14\]](#page-66-3)

#### **Examples**

```
>>> EV100 = exposure_value_100(8, 1 / 250, 400)
>>> H = photometric_exposure_scale_factor_Lagarde2014(EV100)
>>> print(H)
0.0002088...
>>> H * 4000
0.8353523...
```
#### **HDRI / Radiance Image Generation**

#### **Generation**

colour\_hdri

```
image_stack_to_radiance_image(image_stack[,
...])
                                                 Generate a HDRI / radiance image from given im-
                                                 age stack.
```
#### **colour\_hdri.image\_stack\_to\_radiance\_image**

```
colour_hdri.image_stack_to_radiance_image(image_stack: ImageStack, weighting_function: Callable
                                             = weighting_function_Debevec1997, weighting_average:
                                             Boolean = False, camera_response_functions:
                                             Optional[ArrayLike] = None) → Optional[NDArray]
     Generate a HDRI / radiance image from given image stack.
          Parameters
```
- **image\_stack** ([ImageStack](#page-56-0)) Stack of single channel or multi-channel floating point images. The stack is assumed to be representing linear values except if camera\_response\_functions argument is provided.
- **weighting\_function** (Callable) Weighting function  $w$ .
- **weighting\_average** (Boolean) Enables weighting function w computation on channels average instead of on a per-channel basis.
- **camera\_response\_functions** (Optional[ArrayLike]) Camera response functions  $q(z)$  of the imaging system / camera if the stack is representing non-linear values.

**Returns** Radiance image.

```
Return type numpy.ndarray
```
**Warning:** If the image stack contains images with negative or equal to zero values, unpredictable results may occur and NaNs might be generated. It is thus recommended encoding the <span id="page-24-2"></span>images in a wider RGB colourspace or clamp negative values.

**References**

[\[BADC11a\]](#page-66-4)

#### **Weighting Functions**

#### colour\_hdri

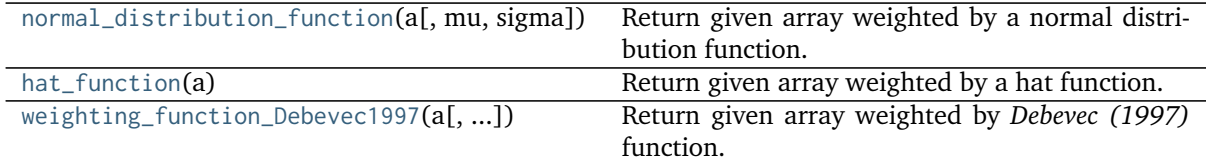

#### **colour\_hdri.normal\_distribution\_function**

```
colour_hdri.normal_distribution_function(a: ArrayLike, mu: Floating = 0.5, sigma: Floating =
```
 $0.15$ )  $\rightarrow$  [numpy.ndarray](https://numpy.org/doc/stable/reference/generated/numpy.ndarray.html#numpy.ndarray)

Return given array weighted by a normal distribution function.

#### **Parameters**

- **a** (ArrayLike) Array to apply the weighting function onto.
- **mu** (Floating) Mean or expectation.
- **sigma** (Floating) Standard deviation.

**Returns** Weighted array.

**Return type** [numpy.ndarray](https://numpy.org/doc/stable/reference/generated/numpy.ndarray.html#numpy.ndarray)

#### **Examples**

```
>>> normal_distribution_function(np.linspace(0, 1, 10))
array([ 0.00386592, 0.03470859, 0.18002174, 0.53940751, 0.93371212,
       0.93371212, 0.53940751, 0.18002174, 0.03470859, 0.00386592])
```
#### **colour\_hdri.hat\_function**

<span id="page-24-1"></span>colour\_hdri.**hat\_function**(*a: ArrayLike*) → [numpy.ndarray](https://numpy.org/doc/stable/reference/generated/numpy.ndarray.html#numpy.ndarray) Return given array weighted by a hat function.

**Parameters a** (ArrayLike) – Array to apply the weighting function onto.

**Returns** Weighted array.

**Return type** [numpy.ndarray](https://numpy.org/doc/stable/reference/generated/numpy.ndarray.html#numpy.ndarray)

#### <span id="page-25-1"></span>**Examples**

```
>>> hat_function(np.linspace(0, 1, 10))
array([ 0. 0. 0.95099207, 0.99913557, 0.99999812, 1.1. , 0.99999812, 0.99913557, 0.95099207, 0. ])
```
#### **colour\_hdri.weighting\_function\_Debevec1997**

```
colour_hdri.weighting_function_Debevec1997(a: ArrayLike, domain_l: Floating = 0.01, domain_h:
                                                Floating = 0.99) \rightarrownumpy.ndarray
```
Return given array weighted by *Debevec (1997)* function.

#### **Parameters**

- **a** (ArrayLike) Array to apply the weighting function onto.
- **domain\_l** (Floating) Domain lowest possible value, values less than domain\_l will be set to zero.
- **domain\_h** (Floating) Domain highest possible value, values greater than domain\_h will be set to zero.

**Returns** Weighted array.

**Return type** [numpy.ndarray](https://numpy.org/doc/stable/reference/generated/numpy.ndarray.html#numpy.ndarray)

#### **References**

[\[DM97\]](#page-66-2)

#### **Examples**

```
>>> weighting_function_Debevec1997(np.linspace(0, 1, 10))
array([ 0. 0. 0.23273657, 0.48849105, 0.74424552, 1.1. , 0.74424552, 0.48849105, 0.23273657, 0. ])
```
#### **Colour Models**

#### **Adobe DNG SDK**

#### colour\_hdri

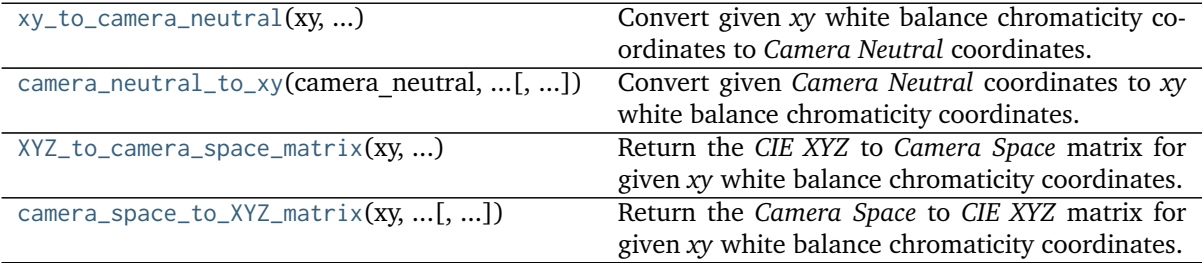

#### <span id="page-26-1"></span>**colour\_hdri.xy\_to\_camera\_neutral**

<span id="page-26-0"></span>colour\_hdri.**xy\_to\_camera\_neutral**(*xy: ArrayLike*, *CCT\_calibration\_illuminant\_1: Floating*, *CCT\_calibration\_illuminant\_2: Floating*, *M\_color\_matrix\_1: ArrayLike*, *M\_color\_matrix\_2: ArrayLike*, *M\_camera\_calibration\_1: ArrayLike*, *M\_camera\_calibration\_2: ArrayLike*, *analog\_balance: ArrayLike*) → [numpy.ndarray](https://numpy.org/doc/stable/reference/generated/numpy.ndarray.html#numpy.ndarray) Convert given *xy* white balance chromaticity coordinates to *Camera Neutral* coordinates.

#### **Parameters**

- **xy** (ArrayLike) *xy* white balance chromaticity coordinates.
- **CCT\_calibration\_illuminant\_1** (Floating) Correlated colour temperature of *CalibrationIlluminant1*.
- **CCT\_calibration\_illuminant\_2** (Floating) Correlated colour temperature of *CalibrationIlluminant2*.
- **M\_color\_matrix\_1** (ArrayLike) *ColorMatrix1* tag matrix.
- **M\_color\_matrix\_2** (ArrayLike) *ColorMatrix2* tag matrix.
- **M\_camera\_calibration\_1** (ArrayLike) *CameraCalibration1* tag matrix.
- **M\_camera\_calibration\_2** (ArrayLike) *CameraCalibration2* tag matrix.
- **analog\_balance** (ArrayLike) *AnalogBalance* tag vector.

**Returns** *Camera Neutral* coordinates.

**Return type** [numpy.ndarray](https://numpy.org/doc/stable/reference/generated/numpy.ndarray.html#numpy.ndarray)

#### **References**

[\[AdobeSystems12d\]](#page-67-4), [\[AdobeSystems12b\]](#page-67-5), [\[AdobeSystems15a\]](#page-67-6), [\[McG12\]](#page-66-5)

#### **Examples**

```
>>> M_color_matrix_1 = np.array(
... [[0.5309, -0.0229, -0.0336],... [-0.6241, 1.3265, 0.3337],
\ldots [-0.0817, 0.1215, 0.6664]])
>>> M_color_matrix_2 = np.array(
\ldots [[0.4716, 0.0603, -0.0830],
\ldots [-0.7798, 1.5474, 0.2480],
... [-0.1496, 0.1937, 0.6651]]>>> M_camera_calibration_1 = np.identity(3)
\gg M_camera_calibration_2 = np.identity(3)
>>> analog_balance = np.ones(3)
>>> xy_to_camera_neutral(
... np.array([0.32816244, 0.34698169]),
... 2850,
... 6500,
... M_color_matrix_1,
... M_color_matrix_2,
... M_camera_calibration_1,
... M_camera_calibration_2,
... analog_balance)
array([ 0.4130699... , 1... , 1... , 0.646465...])
```
#### <span id="page-27-1"></span>**colour\_hdri.camera\_neutral\_to\_xy**

<span id="page-27-0"></span>colour\_hdri.**camera\_neutral\_to\_xy**(*camera\_neutral: ArrayLike*, *CCT\_calibration\_illuminant\_1: Floating*, *CCT\_calibration\_illuminant\_2: Floating*, *M\_color\_matrix\_1: ArrayLike*, *M\_color\_matrix\_2: ArrayLike*, *M\_camera\_calibration\_1: ArrayLike*, *M\_camera\_calibration\_2: ArrayLike*, *analog\_balance: ArrayLike*, *epsilon: Floating =*  $EPSILON$ )  $\rightarrow$  [numpy.ndarray](https://numpy.org/doc/stable/reference/generated/numpy.ndarray.html#numpy.ndarray)

Convert given *Camera Neutral* coordinates to *xy* white balance chromaticity coordinates.

#### **Parameters**

- **camera\_neutral** (ArrayLike) *Camera Neutral* coordinates.
- **CCT\_calibration\_illuminant\_1** (Floating) Correlated colour temperature of *CalibrationIlluminant1*.
- **CCT\_calibration\_illuminant\_2** (Floating) Correlated colour temperature of *CalibrationIlluminant2*.
- **M\_color\_matrix\_1** (ArrayLike) *ColorMatrix1* tag matrix.
- **M\_color\_matrix\_2** (ArrayLike) *ColorMatrix2* tag matrix.
- **M\_camera\_calibration\_1** (ArrayLike) *CameraCalibration1* tag matrix.
- **M\_camera\_calibration\_2** (ArrayLike) *CameraCalibration2* tag matrix.
- **analog\_balance** (ArrayLike) *AnalogBalance* tag vector.
- **epsilon** (Floating) Threshold value for computation convergence.

**Returns** *xy* white balance chromaticity coordinates.

**Return type** [numpy.ndarray](https://numpy.org/doc/stable/reference/generated/numpy.ndarray.html#numpy.ndarray)

**Raises [RuntimeError](https://docs.python.org/3.8/library/exceptions.html#RuntimeError)** – If the given *Camera Neutral* coordinates did not converge to *xy* white balance chromaticity coordinates.

#### **References**

[\[AdobeSystems12c\]](#page-67-7), [\[AdobeSystems12b\]](#page-67-5), [\[AdobeSystems15a\]](#page-67-6), [\[McG12\]](#page-66-5)

#### **Examples**

```
>>> M_color_matrix_1 = np.array(
... [[0.5309, -0.0229, -0.0336],... [-0.6241, 1.3265, 0.3337],\ldots [-0.0817, 0.1215, 0.6664]])
>>> M_color_matrix_2 = np.array(
\ldots [[0.4716, 0.0603, -0.0830],
\ldots [-0.7798, 1.5474, 0.2480],
\ldots [-0.1496, 0.1937, 0.6651]])
\gg M camera calibration 1 = np.identity(3)
>>> M_camera_calibration_2 = np.identity(3)
>>> analog_balance = np.ones(3)
>>> camera_neutral_to_xy(
\ldots np.array([0.413070, 1.000000, 0.646465]),
... 2850,
... 6500,
... M_color_matrix_1,
... M_color_matrix_2,
```
(continues on next page)

(continued from previous page)

```
... M camera calibration 1.
... M_camera_calibration_2,
... analog balance)
array([ 0.3281624..., 0.3469816...])
```
#### **colour\_hdri.XYZ\_to\_camera\_space\_matrix**

<span id="page-28-0"></span>colour\_hdri.**XYZ\_to\_camera\_space\_matrix**(*xy: ArrayLike*, *CCT\_calibration\_illuminant\_1: Floating*, *CCT\_calibration\_illuminant\_2: Floating*, *M\_color\_matrix\_1: ArrayLike*, *M\_color\_matrix\_2: ArrayLike*, *M\_camera\_calibration\_1: ArrayLike*, *M\_camera\_calibration\_2: ArrayLike*, *analog\_balance: ArrayLike*) → [numpy.ndarray](https://numpy.org/doc/stable/reference/generated/numpy.ndarray.html#numpy.ndarray)

Return the *CIE XYZ* to *Camera Space* matrix for given *xy* white balance chromaticity coordinates.

#### **Parameters**

- **xy** (ArrayLike) *xy* white balance chromaticity coordinates.
- **CCT\_calibration\_illuminant\_1** (Floating) Correlated colour temperature of *CalibrationIlluminant1*.
- **CCT\_calibration\_illuminant\_2** (Floating) Correlated colour temperature of *CalibrationIlluminant2*.
- **M\_color\_matrix\_1** (ArrayLike) *ColorMatrix1* tag matrix.
- **M\_color\_matrix\_2** (ArrayLike) *ColorMatrix2* tag matrix.
- **M\_camera\_calibration\_1** (ArrayLike) *CameraCalibration1* tag matrix.
- **M\_camera\_calibration\_2** (ArrayLike) *CameraCalibration2* tag matrix.
- **analog\_balance** (ArrayLike) *AnalogBalance* tag vector.

**Returns** *CIE XYZ* to *Camera Space* matrix.

**Return type** [numpy.ndarray](https://numpy.org/doc/stable/reference/generated/numpy.ndarray.html#numpy.ndarray)

#### **Notes**

• The reference illuminant is D50 as defined per colour\_hdri.models.datasets.dng. CCS\_ILLUMINANT\_ADOBEDNG attribute.

#### **References**

[\[AdobeSystems12b\]](#page-67-5), [\[AdobeSystems15a\]](#page-67-6), [\[McG12\]](#page-66-5)

#### **Examples**

```
>>> M_color_matrix_1 = np.array(
... [[0.5309, -0.0229, -0.0336],\ldots [-0.6241, 1.3265, 0.3337],
\ldots [-0.0817, 0.1215, 0.6664]])
>>> M_color_matrix_2 = np.array(
\ldots [[0.4716, 0.0603, -0.0830],
\ldots [-0.7798, 1.5474, 0.2480],
... [-0.1496, 0.1937, 0.6651]])
```
(continues on next page)

(continued from previous page)

```
\gg M camera calibration 1 = np.identity(3)
\gg M_camera_calibration_2 = np.identity(3)
\gg analog balance = np.ones(3)
>>> XYZ to camera space matrix(
\ldots np.array([0.34510414, 0.35162252]),
... 2850,
... 6500,
... M_color_matrix_1,
... M_color_matrix_2,
... M_camera_calibration_1,
... M_camera_calibration_2,
... analog_balance)
array([[ 0.4854908..., 0.0408106..., -0.0714282...],
      [-0.7433278..., 1.4956549..., 0.2680749...],
      [-0.1336946..., 0.1767874..., 0.6654045...]
```
**colour\_hdri.camera\_space\_to\_XYZ\_matrix**

```
colour_hdri.camera_space_to_XYZ_matrix(xy: ArrayLike, CCT_calibration_illuminant_1: Floating,
                                           CCT_calibration_illuminant_2: Floating, M_color_matrix_1:
                                           ArrayLike, M_color_matrix_2: ArrayLike,
                                           M_camera_calibration_1: ArrayLike,
                                           M_camera_calibration_2: ArrayLike, analog_balance:
                                           ArrayLike, M_forward_matrix_1: ArrayLike,
                                           M_forward_matrix_2: ArrayLike,
                                           chromatic_adaptation_transform: Union[Literal['Bianco
                                           2010', 'Bianco PC 2010', 'Bradford', 'CAT02 Brill 2008',
                                           'CAT02', 'CAT16', 'CMCCAT2000', 'CMCCAT97', 'Fairchild',
                                           'Sharp', 'Von Kries', 'XYZ Scaling'], str] = 'Bradford') →
                                           numpy.ndarray
```
Return the *Camera Space* to *CIE XYZ* matrix for given *xy* white balance chromaticity coordinates.

#### **Parameters**

- **xy** (ArrayLike) *xy* white balance chromaticity coordinates.
- **CCT\_calibration\_illuminant\_1** (Floating) Correlated colour temperature of *CalibrationIlluminant1*.
- **CCT\_calibration\_illuminant\_2** (Floating) Correlated colour temperature of *CalibrationIlluminant2*.
- **M\_color\_matrix\_1** (ArrayLike) *ColorMatrix1* tag matrix.
- **M\_color\_matrix\_2** (ArrayLike) *ColorMatrix2* tag matrix.
- **M\_camera\_calibration\_1** (ArrayLike) *CameraCalibration1* tag matrix.
- **M\_camera\_calibration\_2** (ArrayLike) *CameraCalibration2* tag matrix.
- **analog\_balance** (ArrayLike) *AnalogBalance* tag vector.
- **M\_forward\_matrix\_1** (ArrayLike) *ForwardMatrix1* tag matrix.
- **M\_forward\_matrix\_2** (ArrayLike) *ForwardMatrix2* tag matrix.
- **chromatic\_adaptation\_transform** ([Union](https://docs.python.org/3.8/library/typing.html#typing.Union)[\[Literal\[](https://docs.python.org/3.8/library/typing.html#typing.Literal)'Bianco 2010', 'Bianco PC 2010', 'Bradford', 'CAT02 Brill 2008', 'CAT02', 'CAT16', 'CMCCAT2000', 'CMCCAT97', 'Fairchild', 'Sharp', 'Von Kries', 'XYZ Scaling'], str]) – Chromatic adaptation transform.

**Returns** *Camera Space* to *CIE XYZ* matrix.

**Return type** [numpy.ndarray](https://numpy.org/doc/stable/reference/generated/numpy.ndarray.html#numpy.ndarray)

#### **Notes**

• The reference illuminant is D50 as defined per colour\_hdri.models.datasets.dng. CCS\_ILLUMINANT\_ADOBEDNG attribute.

#### **References**

[\[AdobeSystems12b\]](#page-67-5), [\[AdobeSystems12a\]](#page-67-8), [\[AdobeSystems15a\]](#page-67-6), [\[McG12\]](#page-66-5)

#### **Examples**

```
>>> M_color_matrix_1 = np.array(
\ldots [[0.5309, -0.0229, -0.0336],
... [-0.6241, 1.3265, 0.3337],
... [-0.0817, 0.1215, 0.6664]])
>>> M_color_matrix_2 = np.array(
\ldots [[0.4716, 0.0603, -0.0830],
... [-0.7798, 1.5474, 0.2480],... [-0.1496, 0.1937, 0.6651]])
>>> M_camera_calibration_1 = np.identity(3)
\gg M_camera_calibration_2 = np.identity(3)
>>> analog_balance = np.ones(3)
>>> M_forward_matrix_1 = np.array(
\ldots [[0.8924, -0.1041, 0.1760],
\ldots [0.4351, 0.6621, -0.0972],
\ldots [0.0505, -0.1562, 0.9308]])
>>> M_forward_matrix_2 = np.array(
... [[0.8924, -0.1041, 0.1760],\ldots [0.4351, 0.6621, -0.0972],
\ldots [0.0505, -0.1562, 0.9308]])
>>> camera_space_to_XYZ_matrix(
... np.array([0.32816244, 0.34698169]),
... 2850,
... 6500,
... M_color_matrix_1,
... M_color_matrix_2,
... M_camera_calibration_1,
... M_camera_calibration_2,
... analog_balance,
... M_forward_matrix_1,
... M forward matrix 2)
array([2 2.1604087...,-0.1041... , 0.2722498...].[1.0533324..., 0.6621... , -0.1503561...],[0.1222553...,-0.1562... , 1.4398304...]]
```
#### <span id="page-31-2"></span>**RGB Models**

colour\_hdri

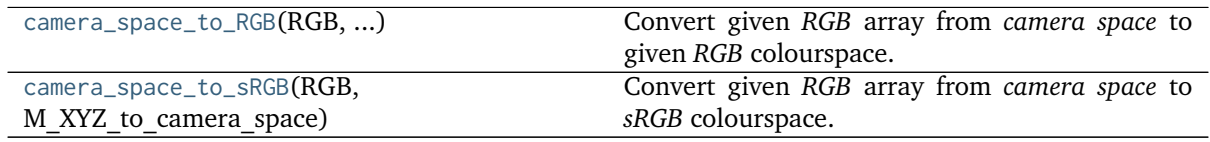

#### **colour\_hdri.camera\_space\_to\_RGB**

<span id="page-31-0"></span>colour\_hdri.**camera\_space\_to\_RGB**(*RGB: ArrayLike*, *M\_XYZ\_to\_camera\_space: ArrayLike*, *matrix\_RGB\_to\_XYZ: ArrayLike*) → [numpy.ndarray](https://numpy.org/doc/stable/reference/generated/numpy.ndarray.html#numpy.ndarray)

Convert given *RGB* array from *camera space* to given *RGB* colourspace.

#### **Parameters**

- **RGB** (ArrayLike) Camera space *RGB* colourspace array.
- **M\_XYZ\_to\_camera\_space** (ArrayLike) Matrix converting from *CIE XYZ* tristimulus values to *camera space*.
- **matrix\_RGB\_to\_XYZ** (ArrayLike) Matrix converting from *RGB* colourspace to *CIE XYZ* tristimulus values.

**Returns** *RGB* colourspace array.

**Return type** [numpy.ndarray](https://numpy.org/doc/stable/reference/generated/numpy.ndarray.html#numpy.ndarray)

#### **Examples**

```
\gg RGB = np.array([0.80660, 0.81638, 0.65885])
>> M_XYZ_to_camera_space = np.array([\ldots [0.47160000, 0.06030000, -0.08300000],
\ldots [-0.77980000, 1.54740000, 0.24800000],
\ldots [-0.14960000, 0.19370000, 0.66510000]])
>>> matrix_RGB_to_XYZ = np.array([
\ldots [0.41238656, 0.35759149, 0.18045049],
... [0.21263682, 0.71518298, 0.07218020],
... [0.01933062, 0.11919716, 0.95037259]])
>>> camera_space_to_RGB(
\ldots RGB,
... M_XYZ_to_camera_space,
... matrix_RGB_to_XYZ)
array([ 0.7564180..., 0.8683192..., 0.6044589...])
```
#### **colour\_hdri.camera\_space\_to\_sRGB**

<span id="page-31-1"></span>colour\_hdri.**camera\_space\_to\_sRGB**(*RGB: ArrayLike*, *M\_XYZ\_to\_camera\_space: ArrayLike*) →

[numpy.ndarray](https://numpy.org/doc/stable/reference/generated/numpy.ndarray.html#numpy.ndarray)

Convert given *RGB* array from *camera space* to *sRGB* colourspace.

#### **Parameters**

- **RGB** (ArrayLike) Camera space *RGB* colourspace array.
- **M\_XYZ\_to\_camera\_space** (ArrayLike) Matrix converting from *CIE XYZ* tristimulus values to *camera space*.

<span id="page-32-1"></span>**Returns** *sRGB* colourspace array.

**Return type** [numpy.ndarray](https://numpy.org/doc/stable/reference/generated/numpy.ndarray.html#numpy.ndarray)

#### **Examples**

```
\gg RGB = np.array([0.80660, 0.81638, 0.65885])
>>> M_XYZ_to_camera_space = np.array([
\ldots [0.47160000, 0.06030000, -0.08300000],
\ldots [-0.77980000, 1.54740000, 0.24800000],
\ldots [-0.14960000, 0.19370000, 0.66510000]])
>>> camera_space_to_sRGB(RGB, M_XYZ_to_camera_space)
array([ 0.7564350..., 0.8683155..., 0.6044706...])
```
#### **Plotting**

#### **HDRI / Radiance Image**

colour\_hdri.plotting

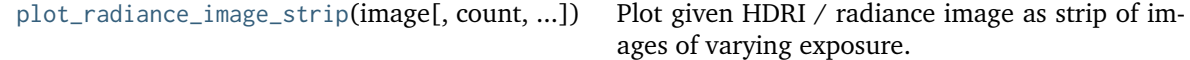

#### **colour\_hdri.plotting.plot\_radiance\_image\_strip**

```
colour_hdri.plotting.plot_radiance_image_strip(image: ArrayLike, count: Integer = 5, ev_steps:
                                                   Floating = - 2, cctf_encoding: Callable = CON-
                                                   STANTS_COLOUR_STYLE.colour.colourspace.cctf_encoding,
                                                   **kwargs: Any) → Tuple[matplotlib.figure.Figure,
                                                   matplotlib.axes. axes.Axes]
```
Plot given HDRI / radiance image as strip of images of varying exposure.

#### **Parameters**

- **image** (ArrayLike) HDRI / radiance image to plot.
- **count** (Integer) Strip images count.
- **ev\_steps** (Floating) Exposure variation for each image of the strip.
- **cctf\_encoding** ([Callable](https://docs.python.org/3.8/library/typing.html#typing.Callable)) Encoding colour component transfer function / opto-electronic transfer function used for plotting.
- **kwargs** ([Any](https://docs.python.org/3.8/library/typing.html#typing.Any)) {colour.plotting.display()}, Please refer to the documentation of the previously listed definition.

**Returns** Current figure and axes.

**Return type** [tuple](https://docs.python.org/3.8/library/stdtypes.html#tuple)

#### <span id="page-33-1"></span>**Tonemapping Operators**

colour\_hdri.plotting

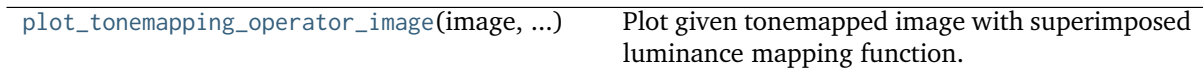

#### **colour\_hdri.plotting.plot\_tonemapping\_operator\_image**

<span id="page-33-0"></span>colour\_hdri.plotting.**plot\_tonemapping\_operator\_image**(*image: ArrayLike*, *luminance\_function: ArrayLike*, *log\_scale: Boolean = False*, *cctf\_encoding: [Callable](https://docs.python.org/3.8/library/typing.html#typing.Callable) = CON-STANTS\_COLOUR\_STYLE.colour.colourspace.cctf\_encoding*, *\*\*kwargs: [Any](https://docs.python.org/3.8/library/typing.html#typing.Any)*) → [Tuple\[](https://docs.python.org/3.8/library/typing.html#typing.Tuple)[matplotlib.figure.Figure,](https://matplotlib.org/stable/api/figure_api.html#matplotlib.figure.Figure) matplotlib.axes. axes.Axes]

Plot given tonemapped image with superimposed luminance mapping function.

#### **Parameters**

- **image** (ArrayLike) Tonemapped image to plot.
- **luminance\_function** (ArrayLike) Luminance mapping function.
- **log\_scale** (Boolean) Use a log scale for plotting the luminance mapping function.
- **cctf\_encoding** ([Callable](https://docs.python.org/3.8/library/typing.html#typing.Callable)) Encoding colour component transfer function / opto-electronic transfer function used for plotting.
- **kwargs** ([Any](https://docs.python.org/3.8/library/typing.html#typing.Any)) {colour.plotting.render()}, Please refer to the documentation of the previously listed definition.

**Returns** Current figure and axes.

**Return type** [tuple](https://docs.python.org/3.8/library/stdtypes.html#tuple)

#### **Image Processing**

#### **Adobe DNG SDK**

#### **Raw Files**

colour\_hdri

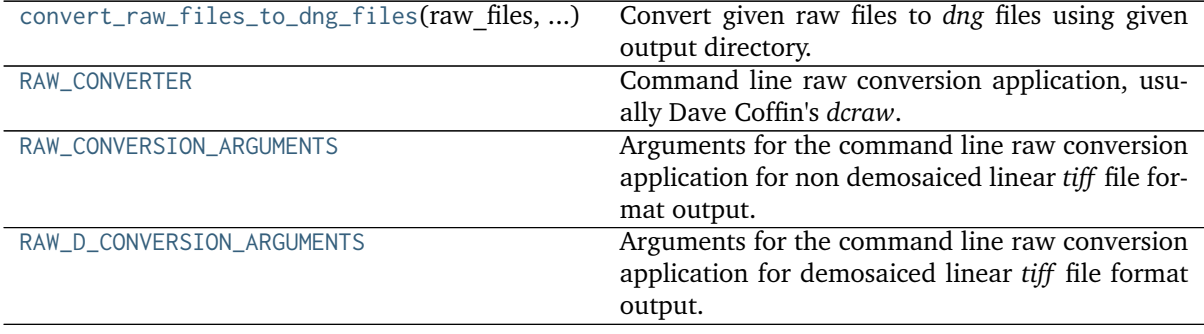

#### <span id="page-34-4"></span>**colour\_hdri.convert\_raw\_files\_to\_dng\_files**

<span id="page-34-0"></span>colour\_hdri.**convert\_raw\_files\_to\_dng\_files**(*raw\_files: [Sequence\[](https://docs.python.org/3.8/library/typing.html#typing.Sequence)[str\]](https://docs.python.org/3.8/library/stdtypes.html#str)*, *output\_directory: [str](https://docs.python.org/3.8/library/stdtypes.html#str)*) → [List](https://docs.python.org/3.8/library/typing.html#typing.List)<sup>[\[str\]](https://docs.python.org/3.8/library/stdtypes.html#str)</sup>

Convert given raw files to *dng* files using given output directory.

**Parameters**

- **raw\_files** ([Sequence\[](https://docs.python.org/3.8/library/typing.html#typing.Sequence)[str\]](https://docs.python.org/3.8/library/stdtypes.html#str)) Raw files to convert to *dng* files.
- **output\_directory** ([str](https://docs.python.org/3.8/library/stdtypes.html#str)) Output directory.

**Returns** *dng* files.

**Return type** [list](https://docs.python.org/3.8/library/stdtypes.html#list)

**Raises [RuntimeError](https://docs.python.org/3.8/library/exceptions.html#RuntimeError)** – If the *Adobe DNG Converter* is not available.

#### **colour\_hdri.RAW\_CONVERTER**

<span id="page-34-1"></span>colour\_hdri.**RAW\_CONVERTER = 'dcraw'** Command line raw conversion application, usually Dave Coffin's *dcraw*.

#### **colour\_hdri.RAW\_CONVERSION\_ARGUMENTS**

<span id="page-34-2"></span>colour\_hdri.**RAW\_CONVERSION\_ARGUMENTS = '-t 0 -D -W -4 -T "{0}"'** Arguments for the command line raw conversion application for non demosaiced linear *tiff* file format output.

#### **colour\_hdri.RAW\_D\_CONVERSION\_ARGUMENTS**

<span id="page-34-3"></span>colour\_hdri.**RAW\_D\_CONVERSION\_ARGUMENTS = '-t 0 -H 1 -r 1 1 1 1 -4 -q 3 -o 0 -T "{0}"'** Arguments for the command line raw conversion application for demosaiced linear *tiff* file format output.

#### **DNG Files**

colour\_hdri

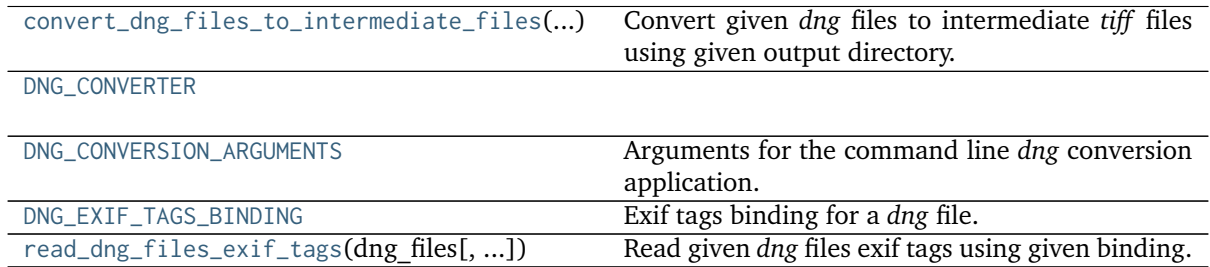

#### <span id="page-35-5"></span>**colour\_hdri.convert\_dng\_files\_to\_intermediate\_files**

```
colour_hdri.convert_dng_files_to_intermediate_files(dng_files: Sequence[str], output_directory:
                                                         str, demosaicing: Boolean = False) →
                                                         List[str]
```
Convert given *dng* files to intermediate *tiff* files using given output directory.

#### **Parameters**

- **dng\_files** ([Sequence\[](https://docs.python.org/3.8/library/typing.html#typing.Sequence)[str\]](https://docs.python.org/3.8/library/stdtypes.html#str)) *dng* files to convert to intermediate *tiff* files.
- **output\_directory** ([str](https://docs.python.org/3.8/library/stdtypes.html#str)) Output directory.
- **demosaicing** (Boolean) Perform demosaicing on conversion.

**Returns** Intermediate *tiff* files.

**Return type** [list](https://docs.python.org/3.8/library/stdtypes.html#list)

#### **colour\_hdri.DNG\_CONVERTER**

<span id="page-35-1"></span>colour\_hdri.**DNG\_CONVERTER = None**

#### **colour\_hdri.DNG\_CONVERSION\_ARGUMENTS**

<span id="page-35-2"></span>colour\_hdri.**DNG\_CONVERSION\_ARGUMENTS = '-cr7.1 -l -d "{0}" "{1}"'** Arguments for the command line *dng* conversion application.

#### **colour\_hdri.DNG\_EXIF\_TAGS\_BINDING**

```
colour_hdri.DNG_EXIF_TAGS_BINDING = CaseInsensitiveMapping({'EXIF': ...})
     Exif tags binding for a dng file.
```
**colour\_hdri.read\_dng\_files\_exif\_tags**

```
colour_hdri.read_dng_files_exif_tags(dng_files: Sequence[str], exif_tags_binding: Mapping[str,
                                          Mapping[str, Tuple[Callable, Optional[str]]]] =
                                          DNG_EXIF_TAGS_BINDING) \rightarrowList[colour.utilities.data_structures.CaseInsensitiveMapping]
     Read given dng files exif tags using given binding.
```
#### **Parameters**

- **dng\_files** ([Sequence\[](https://docs.python.org/3.8/library/typing.html#typing.Sequence)[str\]](https://docs.python.org/3.8/library/stdtypes.html#str)) *dng* files to read the exif tags from.
- **exif\_tags\_binding** ([Mapping\[](https://docs.python.org/3.8/library/typing.html#typing.Mapping)[str,](https://docs.python.org/3.8/library/stdtypes.html#str) [Mapping\[](https://docs.python.org/3.8/library/typing.html#typing.Mapping)[str,](https://docs.python.org/3.8/library/stdtypes.html#str) [Tuple\[](https://docs.python.org/3.8/library/typing.html#typing.Tuple)[Callable,](https://docs.python.org/3.8/library/typing.html#typing.Callable) [Optional](https://docs.python.org/3.8/library/typing.html#typing.Optional)[\[str\]](https://docs.python.org/3.8/library/stdtypes.html#str)]]]) – Exif tags binding.

**Returns** *dng* files exif tags.

**Return type** [list](https://docs.python.org/3.8/library/stdtypes.html#list)

#### <span id="page-36-2"></span>**Highlights Recovery**

#### **Clipped Highlights Recovery**

#### colour\_hdri

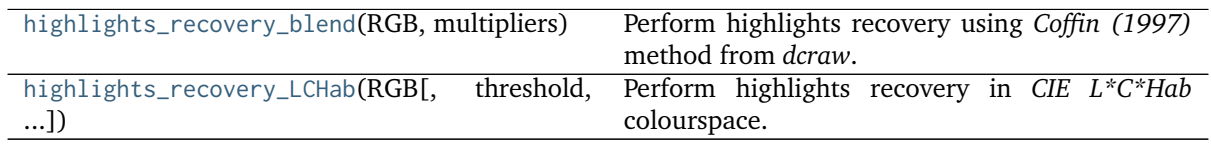

#### **colour\_hdri.highlights\_recovery\_blend**

<span id="page-36-0"></span>colour\_hdri.**highlights\_recovery\_blend**(*RGB: ArrayLike*, *multipliers: ArrayLike*, *threshold: Floating =*  $(0.99) \rightarrow$  [numpy.ndarray](https://numpy.org/doc/stable/reference/generated/numpy.ndarray.html#numpy.ndarray)

Perform highlights recovery using *Coffin (1997)* method from *dcraw*.

#### **Parameters**

- **RGB** (ArrayLike) *RGB* colourspace array.
- **multipliers** (ArrayLike) Normalised camera white level or white balance multipliers.
- **threshold** (Floating) Threshold for highlights selection.

**Returns** Highlights recovered *RGB* colourspace array.

**Return type** [numpy.ndarray](https://numpy.org/doc/stable/reference/generated/numpy.ndarray.html#numpy.ndarray)

#### **References**

[\[Cof15\]](#page-66-6)

**colour\_hdri.highlights\_recovery\_LCHab**

```
colour_hdri.highlights_recovery_LCHab(RGB: ArrayLike, threshold: Optional[Floating] = None,
                                       RGB_colourspace: RGB_Colourspace =
                                       RGB_COLOURSPACE_sRGB) → NDArray
     Perform highlights recovery in CIE L*C*Hab colourspace.
```
#### **Parameters**

- **RGB** (ArrayLike) *RGB* colourspace array.
- **threshold** (Optional[Floating]) Threshold for highlights selection, automatically computed if not given.
- **RGB\_colourspace** (RGB\_Colourspace) Working *RGB* colourspace to perform the *CIE L\*C\*Hab* to and from.

**Returns** Highlights recovered *RGB* colourspace array.

**Return type** [numpy.ndarray](https://numpy.org/doc/stable/reference/generated/numpy.ndarray.html#numpy.ndarray)

#### <span id="page-37-2"></span>**Image Sampling**

#### **Viriyothai (2009)**

colour\_hdri

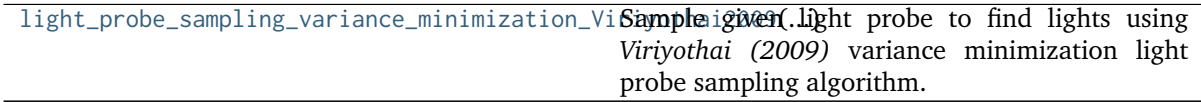

**colour\_hdri.light\_probe\_sampling\_variance\_minimization\_Viriyothai2009**

<span id="page-37-0"></span>colour\_hdri.**light\_probe\_sampling\_variance\_minimization\_Viriyothai2009**(*light\_probe*,

```
lights_count=16,
```
 $colourse = RGB$   $COLOURSPACES/sRG$ 

Sample given light probe to find lights using *Viriyothai (2009)* variance minimization light probe sampling algorithm.

#### **Parameters**

- **light\_probe** (array\_like) Array to sample for lights.
- **lights\_count** ([int](https://docs.python.org/3.8/library/functions.html#int)) Amount of lights to generate.
- **colourspace** (*colour.RGB\_Colourspace*, optional) *RGB* colourspace used for internal *Luminance* computation.

**Returns** list of colour\_hdri.sampling.variance\_minimization.Light\_Specification lights.

**Return type** [list](https://docs.python.org/3.8/library/stdtypes.html#list)

#### **References**

[\[VD09\]](#page-67-9)

#### **Grossberg (2013)**

colour\_hdri

```
samples_Grossberg2003(image_stack[, samples,
n])
                                                 Return the samples for given image stack inten-
                                                 sity histograms using Grossberg (2003) method.
```
#### **colour\_hdri.samples\_Grossberg2003**

<span id="page-37-1"></span>colour\_hdri.**samples\_Grossberg2003**(*image\_stack: ArrayLike*, *samples: Integer = 1000*, *n: Integer =*  $256$ )  $\rightarrow$  [numpy.ndarray](https://numpy.org/doc/stable/reference/generated/numpy.ndarray.html#numpy.ndarray)

Return the samples for given image stack intensity histograms using *Grossberg (2003)* method.

#### **Parameters**

- **image\_stack** (ArrayLike) Stack of single channel or multi-channel floating point images.
- **samples** (Integer) Samples count.
- **n** (Integer) Histograms bins count.

<span id="page-38-1"></span>**Returns** Intensity histograms samples.

**Return type** [numpy.ndarray](https://numpy.org/doc/stable/reference/generated/numpy.ndarray.html#numpy.ndarray)

**References**

[\[BB14\]](#page-66-7), [\[GN03\]](#page-66-8)

#### **Tonemapping Operators**

**Global**

**Simple**

colour\_hdri

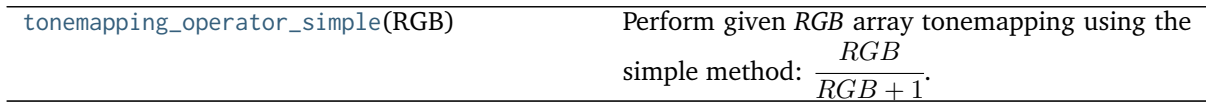

#### **colour\_hdri.tonemapping\_operator\_simple**

```
colour_hdri.tonemapping_operator_simple(RGB: ArrayLike) → numpy.ndarray
```
Perform given *RGB* array tonemapping using the simple method:  $\frac{1}{RGB + 1}$ .  $RGB$ 

**Parameters RGB** (ArrayLike) – *RGB* array to perform tonemapping onto.

**Returns** Tonemapped *RGB* array.

**Return type** [numpy.ndarray](https://numpy.org/doc/stable/reference/generated/numpy.ndarray.html#numpy.ndarray)

#### **References**

[\[Wikipediab\]](#page-67-10)

#### **Examples**

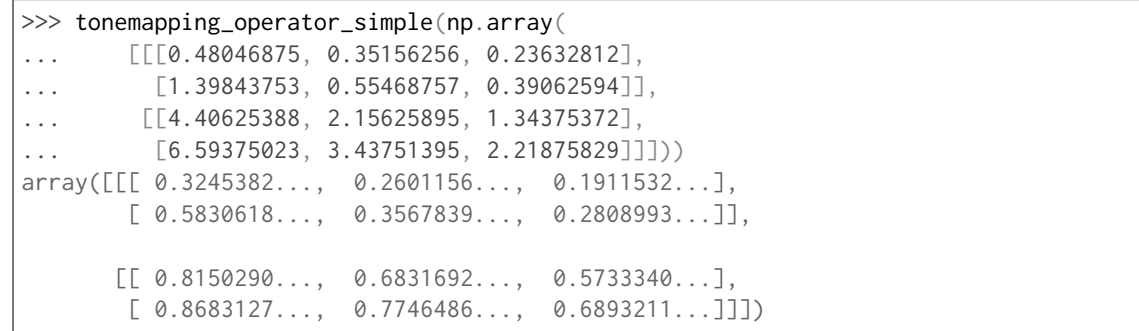

#### <span id="page-39-1"></span>**Normalisation**

colour\_hdri

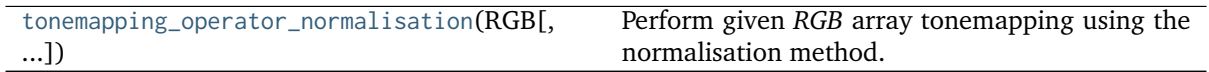

#### **colour\_hdri.tonemapping\_operator\_normalisation**

<span id="page-39-0"></span>colour\_hdri.**tonemapping\_operator\_normalisation**(*RGB: ArrayLike*, *colourspace:*

*colour.models.rgb.rgb\_colourspace.RGB\_Colourspace*

 $= RGB$  *COLOURSPACES['sRGB']*)  $\rightarrow$ 

[numpy.ndarray](https://numpy.org/doc/stable/reference/generated/numpy.ndarray.html#numpy.ndarray)

Perform given *RGB* array tonemapping using the normalisation method.

#### **Parameters**

- **RGB** (ArrayLike) *RGB* array to perform tonemapping onto.
- **colourspace** (colour.models.rgb.rgb\_colourspace.RGB\_Colourspace) *RGB* colourspace used for internal *Luminance* computation.

**Returns** Tonemapped *RGB* array.

**Return type** [numpy.ndarray](https://numpy.org/doc/stable/reference/generated/numpy.ndarray.html#numpy.ndarray)

#### **References**

[\[BADC11b\]](#page-66-9)

**Examples**

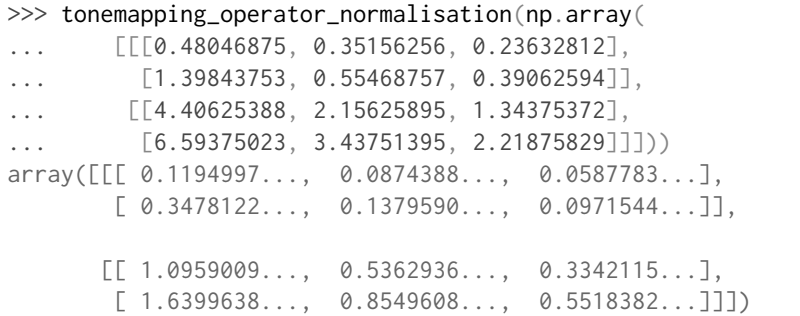

#### **Gamma**

colour\_hdri

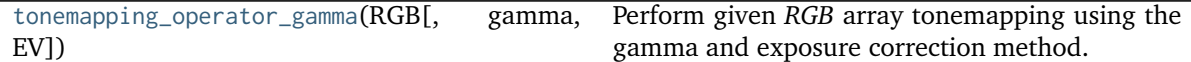

#### <span id="page-40-1"></span>**colour\_hdri.tonemapping\_operator\_gamma**

```
colour_hdri.tonemapping_operator_gamma(RGB: ArrayLike, gamma: Floating = 1, EV: Floating = 0) →
                                        numpy.ndarray
```
Perform given *RGB* array tonemapping using the gamma and exposure correction method.

#### **Parameters**

- **RGB** (ArrayLike) *RGB* array to perform tonemapping onto.
- **gamma** (Floating)  $\gamma$  correction value.
- **EV** (Floating) Exposure adjustment value.

**Returns** Tonemapped *RGB* array.

**Return type** [numpy.ndarray](https://numpy.org/doc/stable/reference/generated/numpy.ndarray.html#numpy.ndarray)

#### **References**

[\[BADC11b\]](#page-66-9)

#### **Examples**

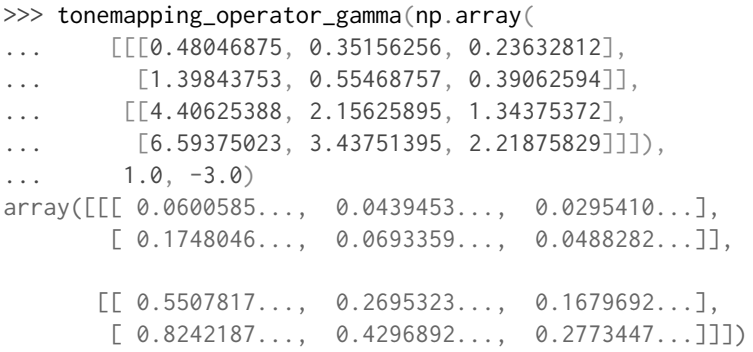

#### **Logarithmic**

colour\_hdri

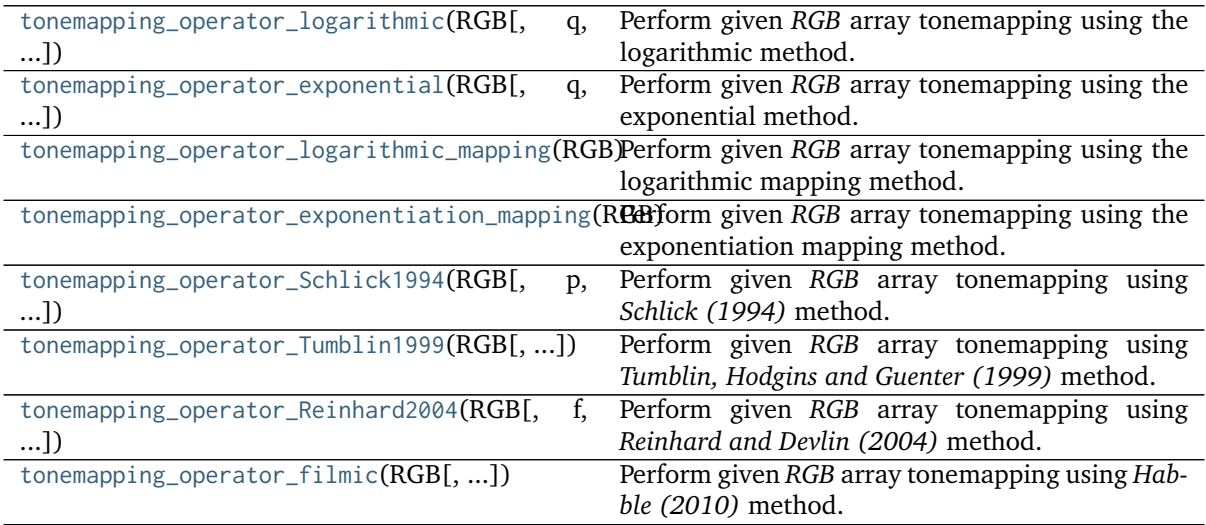

#### <span id="page-41-2"></span>**colour\_hdri.tonemapping\_operator\_logarithmic**

```
colour_hdri.tonemapping_operator_logarithmic(RGB: ArrayLike, q: Floating = 1, k: Floating = 1,
                                                 colourspace:
                                                 colour.models.rgb.rgb_colourspace.RGB_Colourspace
```

```
= RGB COLOURSPACES['sRGB']) \rightarrownumpy.ndarray
```
Perform given *RGB* array tonemapping using the logarithmic method.

#### **Parameters**

- **RGB** (ArrayLike) *RGB* array to perform tonemapping onto.
- **q** (Floating)  $q$ .
- **k** (Floating)  $-k$ .
- **colourspace** (colour.models.rgb.rgb\_colourspace.RGB\_Colourspace) *RGB* colourspace used for internal *Luminance* computation.

**Returns** Tonemapped *RGB* array.

**Return type** [numpy.ndarray](https://numpy.org/doc/stable/reference/generated/numpy.ndarray.html#numpy.ndarray)

#### **References**

#### [\[BADC11b\]](#page-66-9)

#### **Examples**

```
>>> tonemapping operator logarithmic(np.array(
... [[[0.48046875, 0.35156256, 0.23632812],
... [1.39843753, 0.55468757, 0.39062594]],
... [[4.40625388, 2.15625895, 1.34375372],
\ldots [6.59375023, 3.43751395, 2.21875829]]]),
... 1.0, 25)
array([[[ 0.0884587..., 0.0647259..., 0.0435102...],
       [ 0.2278222..., 0.0903652..., 0.0636376...]],
      [[[ 0.4717487..., 0.2308565..., 0.1438669...],
       [ 0.5727396..., 0.2985858..., 0.1927235...]]])
```
#### **colour\_hdri.tonemapping\_operator\_exponential**

<span id="page-41-1"></span>colour\_hdri.**tonemapping\_operator\_exponential**(*RGB: ArrayLike*, *q: Floating = 1*, *k: Floating = 1*,

*colourspace:*

```
colour.models.rgb.rgb_colourspace.RGB_Colourspace
```
 $= RGB$  *COLOURSPACES['sRGB']*)  $\rightarrow$  [numpy.ndarray](https://numpy.org/doc/stable/reference/generated/numpy.ndarray.html#numpy.ndarray)

Perform given *RGB* array tonemapping using the exponential method.

#### **Parameters**

- **RGB** (ArrayLike) *RGB* array to perform tonemapping onto.
- **q** (Floating)  $q$ .
- **k** (Floating)  $-k$ .
- **colourspace** (colour.models.rgb.rgb\_colourspace.RGB\_Colourspace) *RGB* colourspace used for internal *Luminance* computation.

**Returns** Tonemapped *RGB* array.

<span id="page-42-1"></span>**Return type** [numpy.ndarray](https://numpy.org/doc/stable/reference/generated/numpy.ndarray.html#numpy.ndarray)

#### **References**

[\[BADC11b\]](#page-66-9)

**Examples**

```
>>> tonemapping_operator_exponential(np.array(
... [[[0.48046875, 0.35156256, 0.23632812],
... [1.39843753, 0.55468757, 0.39062594]],
... [[4.40625388, 2.15625895, 1.34375372],
... [6.59375023, 3.43751395, 2.21875829]]],\ldots 1.0, 25)
array([[[ 0.0148082..., 0.0108353..., 0.0072837...],
       [ 0.0428669..., 0.0170031..., 0.0119740...]],
      [[[ 0.1312736..., 0.0642404..., 0.0400338...],
       [ 0.1921684..., 0.1001830..., 0.0646635...]]])
```
**colour\_hdri.tonemapping\_operator\_logarithmic\_mapping**

```
colour_hdri.tonemapping_operator_logarithmic_mapping(RGB: ArrayLike, p: Floating = 1, q:
                                                          Floating = 1, colourspace:
                                                           colour.models.rgb.rgb_colourspace.RGB_Colourspace
                                                           = RGB COLOURSPACES['sRGB']) \rightarrownumpy.ndarray
```
Perform given *RGB* array tonemapping using the logarithmic mapping method.

#### **Parameters**

- **RGB** (ArrayLike) *RGB* array to perform tonemapping onto.
- **p** (Floating)  $p$ .
- **q** (Floating)  $q$ .
- **colourspace** (colour.models.rgb.rgb\_colourspace.RGB\_Colourspace) *RGB* colourspace used for internal *Luminance* computation.

**Returns** Tonemapped *RGB* array.

```
Return type numpy.ndarray
```
#### **References**

[\[Sch94\]](#page-66-10)

#### <span id="page-43-1"></span>**Examples**

```
>>> tonemapping_operator_logarithmic_mapping(np.array(
... [[[0.48046875, 0.35156256, 0.23632812],
... [1.39843753, 0.55468757, 0.39062594]],
... [[4.40625388, 2.15625895, 1.34375372],
\ldots [6.59375023, 3.43751395, 2.21875829]]]))
array([[[ 0.2532899..., 0.1853341..., 0.1245857...],
       [ 0.6523387..., 0.2587489..., 0.1822179...]],
       [\begin{bmatrix} 1.3507897\dots, 0.6610269\dots, 0.4119437\dots \end{bmatrix}[ 1.6399638..., 0.8549608..., 0.5518382...]]])
```
**colour\_hdri.tonemapping\_operator\_exponentiation\_mapping**

```
colour_hdri.tonemapping_operator_exponentiation_mapping(RGB: ArrayLike, p: Floating = 1, q:
                                                              Floating = 1, colourspace:
                                                              colour.models.rgb.rgb_colourspace.RGB_Colourspace
                                                              = RGB COLOURSPACES['sRGB']) \rightarrow
```
[numpy.ndarray](https://numpy.org/doc/stable/reference/generated/numpy.ndarray.html#numpy.ndarray)

Perform given *RGB* array tonemapping using the exponentiation mapping method.

#### **Parameters**

- **RGB** (ArrayLike) *RGB* array to perform tonemapping onto.
- **p** (Floating)  $p$ .
- **q** (Floating)  $q$ .
- **colourspace** (colour.models.rgb.rgb\_colourspace.RGB\_Colourspace) *RGB* colourspace used for internal *Luminance* computation.

**Returns** Tonemapped *RGB* array.

**Return type** [numpy.ndarray](https://numpy.org/doc/stable/reference/generated/numpy.ndarray.html#numpy.ndarray)

#### **References**

[\[Sch94\]](#page-66-10)

#### **Examples**

```
>>> tonemapping_operator_exponentiation_mapping(np.array(
... [[[0.48046875, 0.35156256, 0.23632812],
... [1.39843753, 0.55468757, 0.39062594]],
... [[4.40625388, 2.15625895, 1.34375372],
... [6.59375023, 3.43751395, 2.21875829]]]))
array([[[ 0.1194997..., 0.0874388..., 0.0587783...],
       [0.3478122..., 0.1379590..., 0.0971544...]][[[ 1.0959009..., 0.5362936..., 0.3342115...],
       [ 1.6399638..., 0.8549608..., 0.5518382...]]])
```
#### <span id="page-44-2"></span>**colour\_hdri.tonemapping\_operator\_Schlick1994**

```
colour_hdri.tonemapping_operator_Schlick1994(RGB: ArrayLike, p: Floating = 1, colourspace:
                                                 colour.models.rgb.rgb_colourspace.RGB_Colourspace
                                                 = RGB COLOURSPACES['sRGB']) \rightarrownumpy.ndarray
     Perform given RGB array tonemapping using Schlick (1994) method.
```
**Parameters**

- **RGB** (ArrayLike) *RGB* array to perform tonemapping onto.
- **p** (Floating)  $p$ .
- **colourspace** (colour.models.rgb.rgb\_colourspace.RGB\_Colourspace) *RGB* colourspace used for internal *Luminance* computation.

**Returns** Tonemapped *RGB* array.

**Return type** [numpy.ndarray](https://numpy.org/doc/stable/reference/generated/numpy.ndarray.html#numpy.ndarray)

#### **References**

[\[BADC11b\]](#page-66-9), [\[Sch94\]](#page-66-10)

#### **Examples**

```
>>> tonemapping_operator_Schlick1994(np.array(
... [[[0.48046875, 0.35156256, 0.23632812],
... [1.39843753, 0.55468757, 0.39062594]],
... [[4.40625388, 2.15625895, 1.34375372],
\ldots [6.59375023, 3.43751395, 2.21875829]]]))
array([[[ 0.1194997..., 0.0874388..., 0.0587783...],
       [0.3478122...0.1379590...0.0971544...][[[ 1.0959009..., 0.5362936..., 0.3342115...],
       [ 1.6399638..., 0.8549608..., 0.5518382...]]])
```
#### **colour\_hdri.tonemapping\_operator\_Tumblin1999**

<span id="page-44-1"></span>colour\_hdri.**tonemapping\_operator\_Tumblin1999**(*RGB: ArrayLike*, *L\_da: Floating = 20*, *C\_max: Floating = 100*, *L\_max: Floating = 100*, *colourspace: colour.models.rgb.rgb\_colourspace.RGB\_Colourspace*

 $= RGB\ COLOURSPACES['sRGB']$ )  $\rightarrow$  [numpy.ndarray](https://numpy.org/doc/stable/reference/generated/numpy.ndarray.html#numpy.ndarray)

Perform given *RGB* array tonemapping using *Tumblin, Hodgins and Guenter (1999)* method.

#### **Parameters**

- **RGB** (ArrayLike) *RGB* array to perform tonemapping onto.
- **L\_da** (Floating)  $L_{da}$  display adaptation luminance, a mid-range display value.
- **C\_max** (Floating)  $C_{max}$  maximum contrast available from the display.
- **L\_max** (Floating)  $L_{max}$  maximum display luminance.
- **colourspace** (colour.models.rgb.rgb\_colourspace.RGB\_Colourspace) *RGB* colourspace used for internal *Luminance* computation.

**Returns** Tonemapped *RGB* array.

**Return type** [numpy.ndarray](https://numpy.org/doc/stable/reference/generated/numpy.ndarray.html#numpy.ndarray)

#### <span id="page-45-1"></span>**References**

[\[THG99\]](#page-66-11)

#### **Examples**

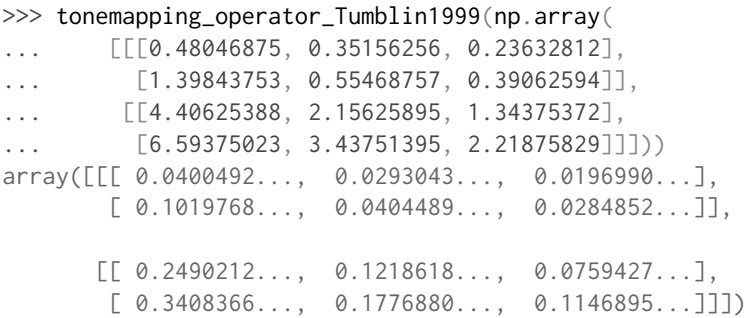

#### **colour\_hdri.tonemapping\_operator\_Reinhard2004**

<span id="page-45-0"></span>colour\_hdri.**tonemapping\_operator\_Reinhard2004**(*RGB: ArrayLike*, *f: Floating = 0*, *m: Floating = 0.3*, *a: Floating = 0*, *c: Floating = 0*, *colourspace: colour.models.rgb.rgb\_colourspace.RGB\_Colourspace*  $= RGB$  *COLOURSPACES['sRGB']*)  $\rightarrow$ [numpy.ndarray](https://numpy.org/doc/stable/reference/generated/numpy.ndarray.html#numpy.ndarray)

Perform given *RGB* array tonemapping using *Reinhard and Devlin (2004)* method.

#### **Parameters**

- **RGB** (ArrayLike) *RGB* array to perform tonemapping onto.
- **f** (Floating)  $-f$ .
- $m$  (Floating)  $m$ .
- **a** (Floating)  $a$ .
- **c** (Floating)  $c$ .
- **colourspace** (colour.models.rgb.rgb\_colourspace.RGB\_Colourspace) *RGB* colourspace used for internal *Luminance* computation.

**Returns** Tonemapped *RGB* array.

**Return type** [numpy.ndarray](https://numpy.org/doc/stable/reference/generated/numpy.ndarray.html#numpy.ndarray)

#### **References**

[\[RD05\]](#page-66-12)

#### <span id="page-46-1"></span>**Examples**

```
>>> tonemapping_operator_Reinhard2004(np.array(
... [[[0.48046875, 0.35156256, 0.23632812],
... [1.39843753, 0.55468757, 0.39062594]],
... [[4.40625388, 2.15625895, 1.34375372],
... [6.59375023, 3.43751395, 2.21875829]]]),
\ldots -10)array([[[ 0.0216792..., 0.0159556..., 0.0107821...],
       [ 0.0605894..., 0.0249445..., 0.0176972...]],
      [[ 0.1688972..., 0.0904532..., 0.0583584...],
       [ 0.2331935..., 0.1368456..., 0.0928316...]]])
```
#### **colour\_hdri.tonemapping\_operator\_filmic**

```
colour_hdri.tonemapping_operator_filmic(RGB: ArrayLike, shoulder_strength: Floating = 0.22,
                                            linear_strength: Floating = 0.3, linear_angle: Floating =
                                            0.1, toe_strength: Floating = 0.2, toe_numerator: Floating
                                             = 0.01, toe_denominator: Floating = 0.3, exposure_bias:
                                            Floating = 2, linear_whitepoint: Floating = 11.2) →
                                            numpy.ndarray
```
Perform given *RGB* array tonemapping using *Habble (2010)* method.

#### **Parameters**

- **RGB** (ArrayLike) *RGB* array to perform tonemapping onto.
- **shoulder\_strength** (Floating) Shoulder strength.
- **linear\_strength** (Floating) Linear strength.
- **linear\_angle** (Floating) Linear angle.
- **toe\_strength** (Floating) Toe strength.
- **toe\_numerator** (Floating) Toe numerator.
- **toe\_denominator** (Floating) Toe denominator.
- **exposure\_bias** (Floating) Exposure bias.
- **linear\_whitepoint** (Floating) Linear whitepoint.

**Returns** Tonemapped *RGB* array.

**Return type** [numpy.ndarray](https://numpy.org/doc/stable/reference/generated/numpy.ndarray.html#numpy.ndarray)

#### **References**

#### [\[Hab10a\]](#page-66-13), [\[Hab10b\]](#page-66-14)

#### **Examples**

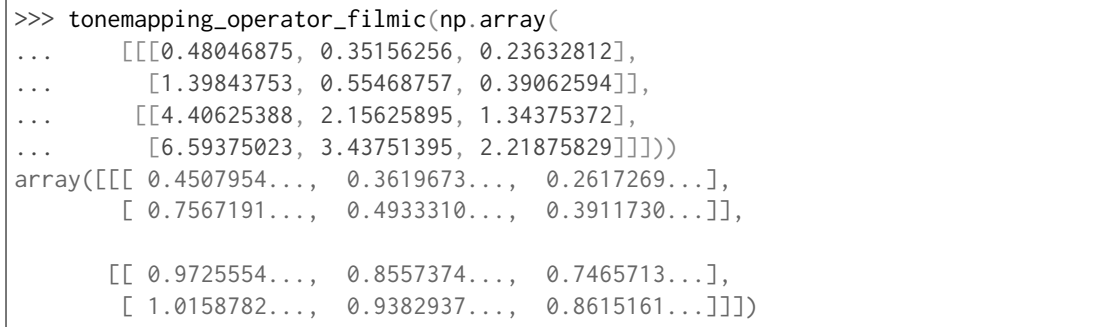

#### **Logarithmic Mapping**

#### colour\_hdri

[tonemapping\\_operator\\_logarithmic\\_mapping](#page-42-0)(RGB)Perform given *RGB* array tonemapping using the logarithmic mapping method.

#### **Exponential**

colour\_hdri

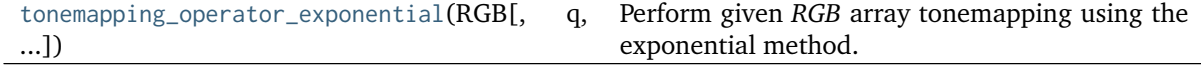

#### **Exponentiation Mapping**

colour\_hdri

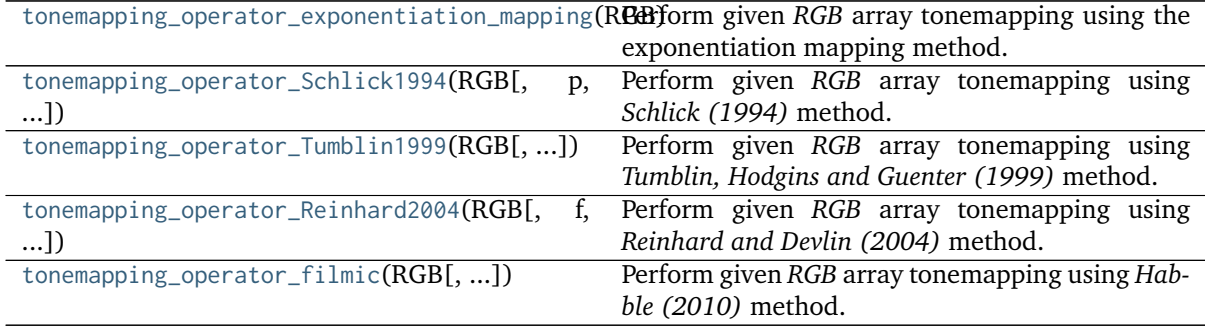

#### **Schlick (1994)**

colour\_hdri

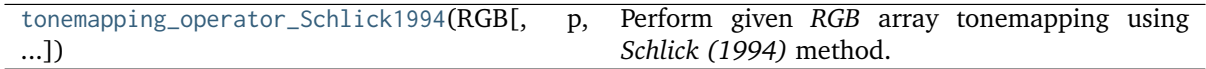

#### **Tumblin, Hodgins and Guenter (1999)**

colour\_hdri

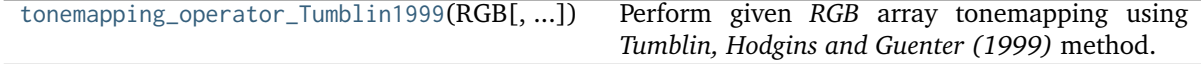

#### **Reinhard and Devlin (2004)**

colour\_hdri

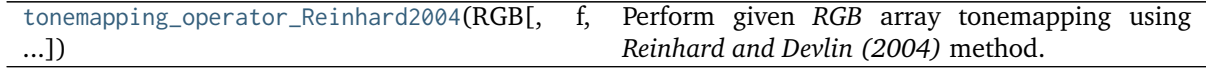

#### **Habble (2010) - Filmic**

colour\_hdri

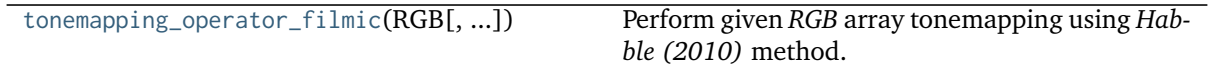

#### **Utilities**

**Common**

colour\_hdri

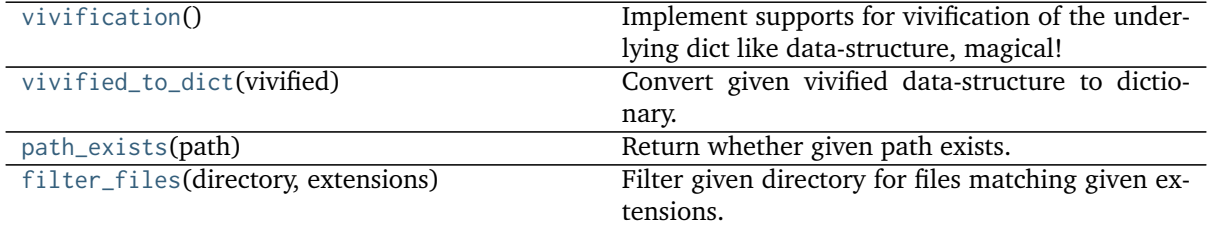

#### <span id="page-49-3"></span>**colour\_hdri.vivification**

```
colour_hdri.vivification() → collections.defaultdict
     Implement supports for vivification of the underlying dict like data-structure, magical!
```
**Return type** defaultdict

#### **Examples**

```
>>> vivified = vivification()
\gg> vivified['my']['attribute'] = 1
>>> vivified['my']
defaultdict(<function vivification at 0x...>, {u'attribute': 1})
>>> vivified['my']['attribute']
1
```
#### **colour\_hdri.vivified\_to\_dict**

```
colour_hdri.vivified_to_dict(vivified: Union[Dict, collections.defaultdict]) → Dict
     Convert given vivified data-structure to dictionary.
```

```
Parameters vivified (Union[Dict, collections.defaultdict]) – Vivified data-
   structure.
```
**Return type** [dict](https://docs.python.org/3.8/library/stdtypes.html#dict)

#### **Examples**

```
>>> vivified = vivification()
>>> vivified['my']['attribute'] = 1
>>> vivified_to_dict(vivified)
{u'my': {u'attribute': 1}}
```
#### **colour\_hdri.path\_exists**

```
colour_hdri.path_exists(path: Optional[str]) → Boolean
     Return whether given path exists.
```
**Parameters path** ([Optional\[](https://docs.python.org/3.8/library/typing.html#typing.Optional)[str\]](https://docs.python.org/3.8/library/stdtypes.html#str)) – Path to check the existence.

**Returns** Whether given path exists.

**Return type** [bool](https://docs.python.org/3.8/library/functions.html#bool)

#### **Examples**

```
>>> path_exists(__file__)
True
>>> path_exists('')
False
```
#### <span id="page-50-3"></span>**colour\_hdri.filter\_files**

<span id="page-50-0"></span>colour\_hdri.**filter\_files**(*directory: [str](https://docs.python.org/3.8/library/stdtypes.html#str)*, *extensions: [Sequence\[](https://docs.python.org/3.8/library/typing.html#typing.Sequence)[str\]](https://docs.python.org/3.8/library/stdtypes.html#str)*) → [List\[](https://docs.python.org/3.8/library/typing.html#typing.List)[str\]](https://docs.python.org/3.8/library/stdtypes.html#str) Filter given directory for files matching given extensions.

#### **Parameters**

- **directory** ([str](https://docs.python.org/3.8/library/stdtypes.html#str)) Directory to filter.
- **extensions** ([Sequence\[](https://docs.python.org/3.8/library/typing.html#typing.Sequence)[str\]](https://docs.python.org/3.8/library/stdtypes.html#str)) Extensions to filter on.

**Returns** Filtered files.

**Return type** [list](https://docs.python.org/3.8/library/stdtypes.html#list)

#### **EXIF Data Manipulation**

colour\_hdri

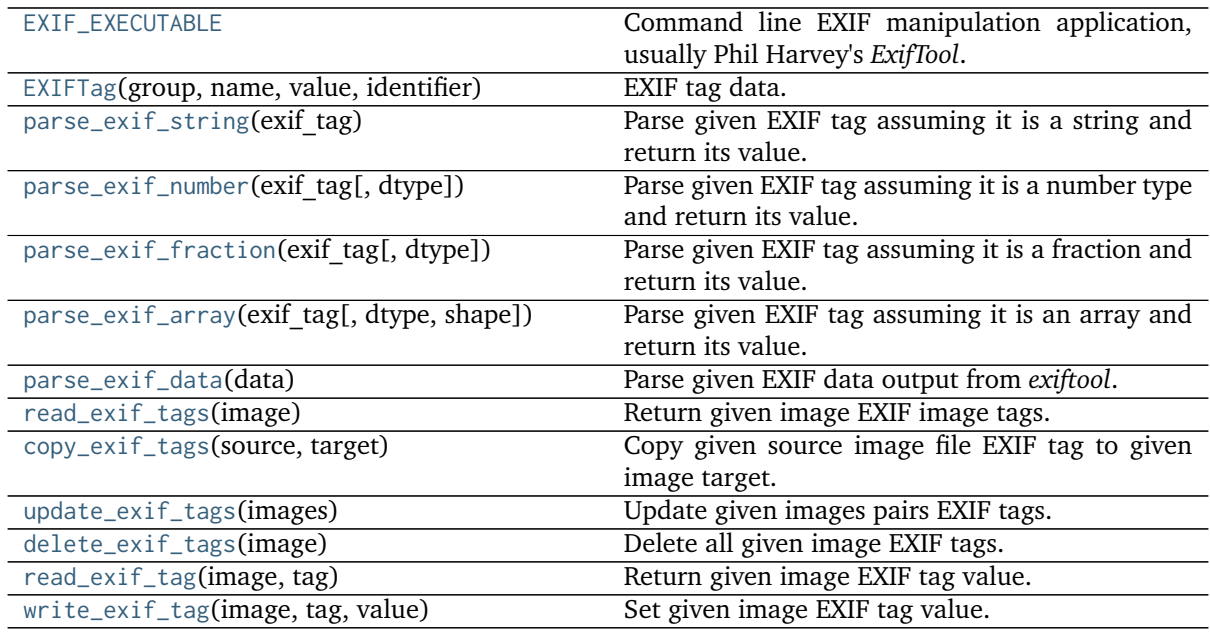

#### **colour\_hdri.EXIF\_EXECUTABLE**

<span id="page-50-1"></span>colour\_hdri.**EXIF\_EXECUTABLE = 'exiftool'** Command line EXIF manipulation application, usually Phil Harvey's *ExifTool*.

#### **colour\_hdri.EXIFTag**

<span id="page-50-2"></span>**class** colour\_hdri.**EXIFTag**(*group: typing.Optional[str] = <factory>*, *name: typing.Optional[str] = <factory>*, *value: typing.Optional[str] = <factory>*, *identifier: typing.Optional[str] = <factory>*)

EXIF tag data.

#### **Parameters**

- **group** (Optional[\[str\]](https://docs.python.org/3.8/library/stdtypes.html#str)) EXIF tag group name.
- **name** (Optional[\[str\]](https://docs.python.org/3.8/library/stdtypes.html#str)) EXIF tag name.
- **value** (Optional[\[str\]](https://docs.python.org/3.8/library/stdtypes.html#str)) EXIF tag value.

• **identifier** (Optional[\[str\]](https://docs.python.org/3.8/library/stdtypes.html#str)) – EXIF tag identifier.

#### <span id="page-51-3"></span>**Return type** None

<span id="page-51-2"></span>**\_\_init\_\_**(*group: typing.Optional[str] = <factory>*, *name: typing.Optional[str] = <factory>*, *value: typing.Optional[str] = <factory>*, *identifier: typing.Optional[str] = <factory>*)  $\rightarrow$  [None](https://docs.python.org/3.8/library/constants.html#None)

#### **Parameters**

- **group** ([Optional](https://docs.python.org/3.8/library/typing.html#typing.Optional)[\[str\]](https://docs.python.org/3.8/library/stdtypes.html#str)) –
- **name** ([Optional](https://docs.python.org/3.8/library/typing.html#typing.Optional)[\[str\]](https://docs.python.org/3.8/library/stdtypes.html#str)) –
- **value** ([Optional](https://docs.python.org/3.8/library/typing.html#typing.Optional)[\[str\]](https://docs.python.org/3.8/library/stdtypes.html#str)) –
- **identifier** ([Optional\[](https://docs.python.org/3.8/library/typing.html#typing.Optional)[str\]](https://docs.python.org/3.8/library/stdtypes.html#str)) –

**Return type** None

#### **Methods**

[\\_\\_init\\_\\_](#page-51-2)([group, name, value, identifier])

#### **Attributes**

group

name

value

identifier

#### **colour\_hdri.parse\_exif\_string**

<span id="page-51-0"></span>colour\_hdri.**parse\_exif\_string**(*exif\_tag:* [colour\\_hdri.utilities.exif.EXIFTag](#page-50-2)) → [str](https://docs.python.org/3.8/library/stdtypes.html#str) Parse given EXIF tag assuming it is a string and return its value.

**Parameters exif\_tag** ([colour\\_hdri.utilities.exif.EXIFTag](#page-50-2)) – EXIF tag to parse.

**Returns** Parsed EXIF tag value.

**Return type** [str](https://docs.python.org/3.8/library/stdtypes.html#str)

#### **colour\_hdri.parse\_exif\_number**

<span id="page-51-1"></span>colour\_hdri.**parse\_exif\_number**(*exif\_tag:* [EXIFTag,](#page-50-2) *dtype: Optional[Type[DTypeNumber]] = None*) → Number

Parse given EXIF tag assuming it is a number type and return its value.

**Parameters**

- **exif\_tag** ([EXIFTag](#page-50-2)) EXIF tag to parse.
- **dtype** (Optional[Type[DTypeNumber]]) Return value data type.

<span id="page-52-3"></span>**Returns** Parsed EXIF tag value.

**Return type** [numpy.floating](https://numpy.org/doc/stable/reference/arrays.scalars.html#numpy.floating) or [numpy.integer](https://numpy.org/doc/stable/reference/arrays.scalars.html#numpy.integer)

#### **colour\_hdri.parse\_exif\_fraction**

<span id="page-52-0"></span>colour\_hdri.**parse\_exif\_fraction**(*exif\_tag:* [EXIFTag,](#page-50-2) *dtype: Optional[Type[DTypeFloating]] = None*)  $\rightarrow$  Floating

Parse given EXIF tag assuming it is a fraction and return its value.

**Parameters**

- **exif\_tag** ([EXIFTag](#page-50-2)) EXIF tag to parse.
- **dtype** (Optional[Type[DTypeFloating]]) Return value data type.

**Returns** Parsed EXIF tag value.

**Return type** [numpy.floating](https://numpy.org/doc/stable/reference/arrays.scalars.html#numpy.floating)

#### **colour\_hdri.parse\_exif\_array**

```
colour_hdri.parse_exif_array(exif_tag: EXIFTag, dtype: Optional[Type[DTypeNumber]] = None,
                              shape: Optional[Union[SupportsIndex, Sequence[SupportsIndex]]] =
                              None) → NDArray
```
Parse given EXIF tag assuming it is an array and return its value.

#### **Parameters**

- **exif\_tag** ([EXIFTag](#page-50-2)) EXIF tag to parse.
- **dtype** (Optional[Type[DTypeNumber]]) Return value data type.
- **shape** (Optional[Union[SupportsIndex, Sequence[SupportsIndex]]]) Shape of the array to be returned.

**Returns** Parsed EXIF tag value.

**Return type** [numpy.ndarray](https://numpy.org/doc/stable/reference/generated/numpy.ndarray.html#numpy.ndarray)

#### **colour\_hdri.parse\_exif\_data**

<span id="page-52-2"></span>colour\_hdri.**parse\_exif\_data**(*data: [str](https://docs.python.org/3.8/library/stdtypes.html#str)*) → [List](https://docs.python.org/3.8/library/typing.html#typing.List) Parse given EXIF data output from *exiftool*.

**Parameters data** ([str](https://docs.python.org/3.8/library/stdtypes.html#str)) – EXIF data output.

**Returns** Parsed EXIF data output.

**Return type** [list](https://docs.python.org/3.8/library/stdtypes.html#list)

**Raises [ValueError](https://docs.python.org/3.8/library/exceptions.html#ValueError)** – If the EXIF data output cannot be parsed.

#### <span id="page-53-5"></span>**colour\_hdri.read\_exif\_tags**

<span id="page-53-0"></span>colour\_hdri.**read\_exif\_tags**(*image: [str](https://docs.python.org/3.8/library/stdtypes.html#str)*) → [collections.defaultdict](https://docs.python.org/3.8/library/collections.html#collections.defaultdict) Return given image EXIF image tags.

**Parameters image** ([str](https://docs.python.org/3.8/library/stdtypes.html#str)) – Image file.

**Returns** EXIF tags.

**Return type** defaultdict

#### **colour\_hdri.copy\_exif\_tags**

<span id="page-53-1"></span>colour\_hdri.**copy\_exif\_tags**(*source: [str](https://docs.python.org/3.8/library/stdtypes.html#str)*, *target: [str](https://docs.python.org/3.8/library/stdtypes.html#str)*) → Boolean Copy given source image file EXIF tag to given image target.

#### **Parameters**

- **source** ([str](https://docs.python.org/3.8/library/stdtypes.html#str)) Source image file.
- **target** ([str](https://docs.python.org/3.8/library/stdtypes.html#str)) Target image file.

**Returns** Definition success.

**Return type** [bool](https://docs.python.org/3.8/library/functions.html#bool)

#### **colour\_hdri.update\_exif\_tags**

```
colour_hdri.update_exif_tags(images: Sequence[Sequence[str]]) → Boolean
     Update given images pairs EXIF tags.
```
**Parameters images** ([Sequence\[Sequence\[](https://docs.python.org/3.8/library/typing.html#typing.Sequence)[str\]](https://docs.python.org/3.8/library/stdtypes.html#str)]) – Image pairs to update the EXIF tags of.

**Returns** Definition success.

**Return type** [bool](https://docs.python.org/3.8/library/functions.html#bool)

#### **colour\_hdri.delete\_exif\_tags**

<span id="page-53-3"></span>colour\_hdri.**delete\_exif\_tags**(*image: [str](https://docs.python.org/3.8/library/stdtypes.html#str)*) → Boolean Delete all given image EXIF tags.

**Parameters image** ([str](https://docs.python.org/3.8/library/stdtypes.html#str)) – Image file to delete the EXIF tags from.

**Returns** Definition success.

**Return type** [bool](https://docs.python.org/3.8/library/functions.html#bool)

#### **colour\_hdri.read\_exif\_tag**

<span id="page-53-4"></span>colour\_hdri.**read\_exif\_tag**(*image: [str](https://docs.python.org/3.8/library/stdtypes.html#str)*, *tag: [str](https://docs.python.org/3.8/library/stdtypes.html#str)*) → [str](https://docs.python.org/3.8/library/stdtypes.html#str) Return given image EXIF tag value.

**Parameters**

- **image** ([str](https://docs.python.org/3.8/library/stdtypes.html#str)) Image file to read the EXIF tag value of.
- **tag** ([str](https://docs.python.org/3.8/library/stdtypes.html#str)) Tag to read the value of.

**Returns** Tag value.

**Return type** [str](https://docs.python.org/3.8/library/stdtypes.html#str)

#### <span id="page-54-2"></span>**colour\_hdri.write\_exif\_tag**

<span id="page-54-0"></span>colour\_hdri.**write\_exif\_tag**(*image: [str](https://docs.python.org/3.8/library/stdtypes.html#str)*, *tag: [str](https://docs.python.org/3.8/library/stdtypes.html#str)*, *value: [str](https://docs.python.org/3.8/library/stdtypes.html#str)*) → Boolean Set given image EXIF tag value.

#### **Parameters**

- **image** ([str](https://docs.python.org/3.8/library/stdtypes.html#str)) Image file to set the EXIF tag value of.
- **tag** ([str](https://docs.python.org/3.8/library/stdtypes.html#str)) Tag to set the value of.
- **value** ([str](https://docs.python.org/3.8/library/stdtypes.html#str)) Value to set.

**Returns** Definition success.

**Return type** [bool](https://docs.python.org/3.8/library/functions.html#bool)

#### **Image Data & Metadata Utilities**

colour\_hdri

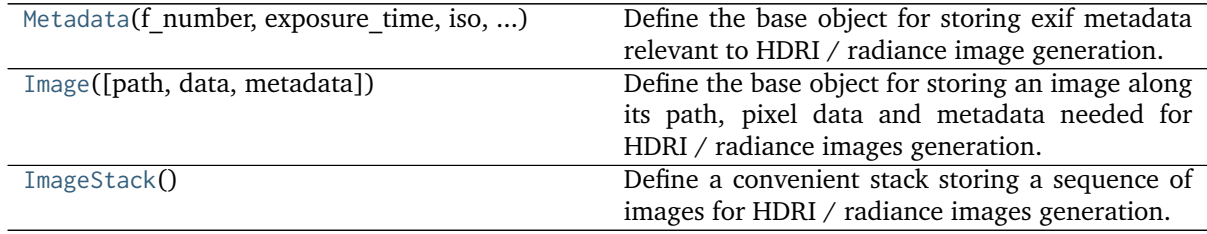

#### **colour\_hdri.Metadata**

<span id="page-54-1"></span>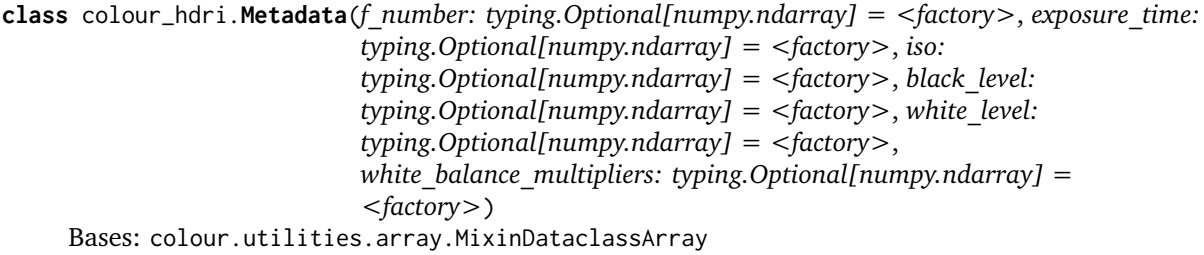

Define the base object for storing exif metadata relevant to HDRI / radiance image generation.

#### **Parameters**

- **f\_number** (Optional[\[numpy.ndarray\]](https://numpy.org/doc/stable/reference/generated/numpy.ndarray.html#numpy.ndarray)) Image *FNumber*.
- **exposure\_time** (Optional[\[numpy.ndarray\]](https://numpy.org/doc/stable/reference/generated/numpy.ndarray.html#numpy.ndarray)) Image *Exposure Time*.
- **iso** (Optional[\[numpy.ndarray\]](https://numpy.org/doc/stable/reference/generated/numpy.ndarray.html#numpy.ndarray)) Image *ISO*.
- **black\_level** (Optional[\[numpy.ndarray\]](https://numpy.org/doc/stable/reference/generated/numpy.ndarray.html#numpy.ndarray)) Image *Black Level*.
- **white\_level** (Optional[\[numpy.ndarray\]](https://numpy.org/doc/stable/reference/generated/numpy.ndarray.html#numpy.ndarray)) Image *White Level*.
- **white\_balance\_multipliers** (Optional[\[numpy.ndarray\]](https://numpy.org/doc/stable/reference/generated/numpy.ndarray.html#numpy.ndarray)) Image white balance multipliers, usually the *As Shot Neutral* matrix.

**Return type** None

#### <span id="page-55-5"></span>**colour\_hdri.Image**

<span id="page-55-0"></span>**class** colour\_hdri.**Image**(*path: Optional[\[str\]](https://docs.python.org/3.8/library/stdtypes.html#str) = None*, *data: Optional[ArrayLike] = None*, *metadata: Optional[*[Metadata](#page-54-1)*] = None*)

Bases: [object](https://docs.python.org/3.8/library/functions.html#object)

Define the base object for storing an image along its path, pixel data and metadata needed for HDRI / radiance images generation.

#### **Parameters**

- **path** (Optional[\[str\]](https://docs.python.org/3.8/library/stdtypes.html#str)) Image path.
- **data** (Optional[ArrayLike]) Image pixel data array.
- **metadata** (Optional[\[Metadata\]](#page-54-1)) Image exif metadata.

#### **Attributes**

- [colour\\_hdri.Image.path](#page-55-1)
- [colour\\_hdri.Image.data](#page-55-2)
- [colour\\_hdri.Image.metadata](#page-55-3)

#### **Methods**

- colour\_hdri.Image.\_\_init\_\_()
- [colour\\_hdri.Image.read\\_data\(\)](#page-55-4)
- [colour\\_hdri.Image.read\\_metadata\(\)](#page-56-1)

#### <span id="page-55-1"></span>**property path: Optional[\[str\]](https://docs.python.org/3.8/library/stdtypes.html#str)**

Getter and setter property for the image path.

**Parameters value** – Value to set the image path with.

**Returns** Image path.

**Return type** [None](https://docs.python.org/3.8/library/constants.html#None) or [str](https://docs.python.org/3.8/library/stdtypes.html#str)

<span id="page-55-2"></span>**property data: Optional[\[numpy.ndarray\]](https://numpy.org/doc/stable/reference/generated/numpy.ndarray.html#numpy.ndarray)**

Getter and setter property for the image data.

**Parameters value** – Value to set the image data with.

**Returns** Image data.

**Return type** [None](https://docs.python.org/3.8/library/constants.html#None) or [numpy.ndarray](https://numpy.org/doc/stable/reference/generated/numpy.ndarray.html#numpy.ndarray)

<span id="page-55-3"></span>**property metadata: Optional[\[colour\\_hdri.utilities.image.Metadata\]](#page-54-1)** Getter and setter property for the image metadata.

**Parameters value** – Value to set the image metadata with.

**Returns** Image metadata.

Return type [None](https://docs.python.org/3.8/library/constants.html#None) or [colour\\_hdri.Metadata](#page-54-1)

- <span id="page-55-4"></span>**read\_data**(*cctf\_decoding: [Optional](https://docs.python.org/3.8/library/typing.html#typing.Optional)[\[Callable\]](https://docs.python.org/3.8/library/typing.html#typing.Callable) = None*) → [numpy.ndarray](https://numpy.org/doc/stable/reference/generated/numpy.ndarray.html#numpy.ndarray) Read image pixel data at [Image.path](#page-55-1) attribute.
	- **Parameters cctf decoding** ([Optional](https://docs.python.org/3.8/library/typing.html#typing.Optional)[\[Callable\]](https://docs.python.org/3.8/library/typing.html#typing.Callable)) Decoding colour component transfer function (Decoding CCTF) or electro-optical transfer function (EOTF / EOCF).

**Returns** Image pixel data.

<span id="page-56-5"></span>**Return type** [numpy.ndarray](https://numpy.org/doc/stable/reference/generated/numpy.ndarray.html#numpy.ndarray)

**Raises [ValueError](https://docs.python.org/3.8/library/exceptions.html#ValueError)** – If the image path is undefined.

<span id="page-56-1"></span>**read\_metadata**() → *[colour\\_hdri.utilities.image.Metadata](#page-54-1)* Read image relevant exif metadata at [Image.path](#page-55-1) attribute.

**Returns** Image relevant exif metadata.

**Return type** [colour\\_hdri.Metadata](#page-54-1)

**Raises [ValueError](https://docs.python.org/3.8/library/exceptions.html#ValueError)** – If the image path is undefined.

#### **colour\_hdri.ImageStack**

#### <span id="page-56-0"></span>**class** colour\_hdri.**ImageStack**

Bases: [collections.abc.MutableSequence](https://docs.python.org/3.8/library/collections.abc.html#collections.abc.MutableSequence)

Define a convenient stack storing a sequence of images for HDRI / radiance images generation.

#### **Methods**

- colour\_hdri.ImageStack.\_\_init\_\_()
- colour\_hdri.ImageStack.\_\_getitem\_\_()
- colour\_hdri.ImageStack.\_\_setitem\_\_()
- colour\_hdri.ImageStack.\_\_delitem\_\_()
- colour\_hdri.ImageStack.\_\_len\_\_()
- colour\_hdri.ImageStack.\_\_getattr\_\_()
- colour\_hdri.ImageStack.\_\_setattr\_\_()
- [colour\\_hdri.ImageStack.sort\(\)](#page-56-2)
- [colour\\_hdri.ImageStack.insert\(\)](#page-56-3)
- [colour\\_hdri.ImageStack.from\\_files\(\)](#page-56-4)

#### <span id="page-56-3"></span>**insert**(*index: Integer*, *value: [Any](https://docs.python.org/3.8/library/typing.html#typing.Any)*)

Insert given [colour\\_hdri.Image](#page-55-0) class instance at given index.

#### **Parameters**

- **index** (Integer) [colour\\_hdri.Image](#page-55-0) class instance index.
- **value** ([Any](https://docs.python.org/3.8/library/typing.html#typing.Any)) [colour\\_hdri.Image](#page-55-0) class instance to set.

<span id="page-56-2"></span>**sort**(*key: [Optional\[](https://docs.python.org/3.8/library/typing.html#typing.Optional)[Callable\]](https://docs.python.org/3.8/library/typing.html#typing.Callable) = None*) Sort the underlying data structure.

> **Parameters** key ([Optional\[](https://docs.python.org/3.8/library/typing.html#typing.Optional)[Callable\]](https://docs.python.org/3.8/library/typing.html#typing.Callable)) – Function of one argument that is used to extract a comparison key from each data structure.

<span id="page-56-4"></span>**static from\_files**(*image\_files: Sequence*[*[str\]](https://docs.python.org/3.8/library/stdtypes.html#str)*, *cctf\_decoding: [Optional](https://docs.python.org/3.8/library/typing.html#typing.Optional)*[*Callable]* = None)  $\rightarrow$ *[colour\\_hdri.utilities.image.ImageStack](#page-56-0)*

Return a colour\_hdri. ImageStack instance from given image files.

#### **Parameters**

- **image\_files** ([Sequence\[](https://docs.python.org/3.8/library/typing.html#typing.Sequence)[str\]](https://docs.python.org/3.8/library/stdtypes.html#str)) Image files.
- **cctf\_decoding** ([Optional\[](https://docs.python.org/3.8/library/typing.html#typing.Optional)[Callable\]](https://docs.python.org/3.8/library/typing.html#typing.Callable)) Decoding colour component transfer function (Decoding CCTF) or electro-optical transfer function (EOTF / EOCF).

**Return type** [colour\\_hdri.ImageStack](#page-56-0)

## **3.1.2 Indices and tables**

- genindex
- search

# **CHAPTER FOUR**

# **1.4 SEE ALSO**

# <span id="page-58-1"></span><span id="page-58-0"></span>**4.1 1.4.1 Publications**

• [Advanced High Dynamic Range Imaging: Theory and Practice](https://dl.acm.org/doi/book/10.5555/1996408) by Banterle, F. et al.

*Advanced High Dynamic Range Imaging: Theory and Practice* was used as a reference for some of the algorithms of **Colour - HDRI**.

# <span id="page-58-2"></span>**4.2 1.4.2 Software**

**C/C++**

- [OpenCV](https://opencv.org/) by Bradski, G.
- [Piccante](https://github.com/cnr-isti-vclab/piccante) by Banterle, F. and Benedetti, L.,

*Piccante* was used to verify the Grossberg (2003) Histogram Based Image Sampling.

#### **Matlab**

• [HDR Toolbox](https://github.com/banterle/HDR_Toolbox) by Banterle, F. et al.

# **CHAPTER FIVE**

# **1.5 CODE OF CONDUCT**

<span id="page-60-0"></span>The *Code of Conduct*, adapted from the [Contributor Covenant 1.4,](https://www.contributor-covenant.org/version/1/4/code-of-conduct.html) is available on the [Code of Conduct](https://www.colour-science.org/code-of-conduct/) page.

## **CHAPTER**

# **SIX**

# **1.6 CONTACT & SOCIAL**

<span id="page-62-0"></span>The *Colour Developers* can be reached via different means:

- [Email](mailto:colour-developers@colour-science.org)
- [Discourse](https://colour-science.discourse.group/)
- [Facebook](https://www.facebook.com/python.colour.science)
- [Github Discussions](https://github.com/colour-science/colour-hdri/discussions)
- [Gitter](https://gitter.im/colour-science/colour)
- [Twitter](https://twitter.com/colour_science)

# **CHAPTER SEVEN**

# **1.7 ABOUT**

#### <span id="page-64-0"></span>**Colour - HDRI** by Colour Developers

Copyright 2015 Colour Developers – [colour-developers@colour-science.org](mailto:colour-developers@colour-science.org) This software is released under terms of New BSD License: <https://opensource.org/licenses/BSD-3-Clause> <https://github.com/colour-science/colour-hdri>

## **BIBLIOGRAPHY**

- <span id="page-66-4"></span><span id="page-66-0"></span>[BADC11a] Francesco Banterle, Alessandro Artusi, Kurt Debattista, and Alan Chalmers. *2.1.1 Generating HDR Content by Combining Multiple Exposures*. A K Peters/CRC Press, 2011. ISBN 978-1- 56881-719-4.
- <span id="page-66-9"></span>[BADC11b] Francesco Banterle, Alessandro Artusi, Kurt Debattista, and Alan Chalmers. 3.2.1 simple mapping methods. In *Advanced High Dynamic Range Imaging*, pages 38–41. A K Peters/CRC Press, 2011.
- <span id="page-66-7"></span>[BB14] Francesco Banterle and Luca Benedetti. Piccante: an open and portable library for hdr imaging. 2014.
- <span id="page-66-6"></span>[Cof15] Dave Coffin. Dcraw. 2015. URL: [https://www.cybercom.net/~dcoffin/dcraw/.](https://www.cybercom.net/~dcoffin/dcraw/)
- <span id="page-66-2"></span>[DM97] Paul E. Debevec and Jitendra Malik. Recovering high dynamic range radiance maps from photographs. In *Proceedings of the 24th annual conference on Computer graphics and interactive techniques - SIGGRAPH '97*, 369–378. New York, New York, USA, 1997. ACM Press. [doi:10.1145/258734.258884.](https://doi.org/10.1145/258734.258884)
- <span id="page-66-8"></span>[GN03] M.D. Grossberg and S.K. Nayar. Determining the camera response from images: what is knowable? *IEEE Transactions on Pattern Analysis and Machine Intelligence*, 25(11):1455–1467, November 2003. [doi:10.1109/TPAMI.2003.1240119.](https://doi.org/10.1109/TPAMI.2003.1240119)
- <span id="page-66-13"></span>[Hab10a] John Habble. Filmic tonemapping operators. 2010. URL: [http://filmicgames.com/archives/](http://filmicgames.com/archives/75) [75](http://filmicgames.com/archives/75) (visited on 2015-03-15).
- <span id="page-66-14"></span>[Hab10b] John Habble. Uncharted 2: hdr lighting. 2010. URL: [http://www.slideshare.net/ozlael/](http://www.slideshare.net/ozlael/hable-john-uncharted2-hdr-lighting) [hable-john-uncharted2-hdr-lighting](http://www.slideshare.net/ozlael/hable-john-uncharted2-hdr-lighting) (visited on 2015-03-15).
- <span id="page-66-1"></span>[LLJ16] Sebastien Lagarde, Sebastien Lachambre, and Cyril Jover. An artist-friendly workflow for panoramic hdri. 2016. URL: [http://blog.selfshadow.com/publications/](http://blog.selfshadow.com/publications/s2016-shading-course/unity/s2016_pbs_unity_hdri_notes.pdf) [s2016-shading-course/unity/s2016\\_pbs\\_unity\\_hdri\\_notes.pdf.](http://blog.selfshadow.com/publications/s2016-shading-course/unity/s2016_pbs_unity_hdri_notes.pdf)
- <span id="page-66-3"></span>[LdeRousiers14] Sébastian Lagarde and Charles de Rousiers. Moving frostbite to physically based rendering 3.0. *Siggraph 2014*, pages 119, 2014.
- <span id="page-66-5"></span>[McG12] Sandy McGuffog. Hue twists in dng camera profiles. 2012. URL: [http://dcptool.sourceforge.](http://dcptool.sourceforge.net/Hue\T1\textbackslash {}%20Twists.html) [net/Hue\T1\textbackslash{}%20Twists.html](http://dcptool.sourceforge.net/Hue\T1\textbackslash {}%20Twists.html) (visited on 2016-10-29).
- <span id="page-66-12"></span>[RD05] Erik Reinhard and Kate Devlin. Dynamic range reduction inspired by photoreceptor physiology. *IEEE Transactions on Visualization and Computer Graphics*, 11(01):13–24, January 2005. [doi:10.1109/TVCG.2005.9.](https://doi.org/10.1109/TVCG.2005.9)
- <span id="page-66-10"></span>[Sch94] Christophe Schlick. Quantization techniques for visualization of high dynamic range pictures. *Proceedings of the Fifth Eurographics Workshop on Rendering*, pages 7–18, 1994.
- <span id="page-66-11"></span>[THG99] Jack Tumblin, Jessica K. Hodgins, and Brian K. Guenter. Two methods for display of high contrast images. *ACM Transactions on Graphics*, 18(1):56–94, January 1999. [doi:10.1145/300776.300783.](https://doi.org/10.1145/300776.300783)
- <span id="page-67-9"></span>[VD09] Kuntee Viriyothai and Paul Debevec. Variance minimization light probe sampling. In *SIG-GRAPH '09: Posters on - SIGGRAPH '09*, 1–1. New York, New York, USA, 2009. ACM Press. [doi:10.1145/1599301.1599393.](https://doi.org/10.1145/1599301.1599393)
- <span id="page-67-8"></span>[AdobeSystems12a] Adobe Systems. Camera to xyz (d50) transform. In *Digital Negative (DNG) Specification*, pages 81. 2012.
- <span id="page-67-5"></span>[AdobeSystems12b] Adobe Systems. Digital negative (dng) specification. 2012.
- <span id="page-67-7"></span>[AdobeSystems12c] Adobe Systems. Translating camera neutral coordinates to white balance xy coordinates. In *Digital Negative (DNG) Specification*, pages 80–81. 2012.
- <span id="page-67-4"></span>[AdobeSystems12d] Adobe Systems. Translating white balance xy coordinates to camera neutral coordinates. In *Digital Negative (DNG) Specification*, pages 80. 2012.
- <span id="page-67-6"></span>[AdobeSystems15a] Adobe Systems. Adobe dng sdk 1.4. 2015. URL: [http://download.adobe.com/pub/](http://download.adobe.com/pub/adobe/dng/dng_sdk_1_4.zip) [adobe/dng/dng\\_sdk\\_1\\_4.zip.](http://download.adobe.com/pub/adobe/dng/dng_sdk_1_4.zip)
- <span id="page-67-0"></span>[AdobeSystems15b] Adobe Systems. Adobe dng sdk 1.4 - dng\_sdk 1\_4/dng\_sdk/source/dng\_camera\_profile.cpp - dng\_camera\_profile::illuminanttotemperature. 2015. URL: [http://download.adobe.com/](http://download.adobe.com/pub/adobe/dng/dng_sdk_1_4.zip) [pub/adobe/dng/dng\\_sdk\\_1\\_4.zip.](http://download.adobe.com/pub/adobe/dng/dng_sdk_1_4.zip)
- <span id="page-67-1"></span>[AdobeSystems15c] Adobe Systems. Adobe dng sdk 1.4 - dng\_sdk 1 4/dng\_sdk/source/dng\_tag\_values.h - lightsource tag. 2015. URL: [http://download.adobe.com/pub/adobe/dng/dng\\_sdk\\_1\\_4.](http://download.adobe.com/pub/adobe/dng/dng_sdk_1_4.zip) [zip.](http://download.adobe.com/pub/adobe/dng/dng_sdk_1_4.zip)
- <span id="page-67-3"></span>[ISO06] ISO. International standard iso12232-2006 - photography - digital still cameras - determination of exposure index, iso speed ratings, standard output sensitivity, and recommended exposure index. 2006.
- <span id="page-67-2"></span>[Wikipediaa] Wikipedia. Ev as a measure of luminance and illuminance. URL: [https://en.wikipedia.](https://en.wikipedia.org/wiki/Exposure_value\T1\textbackslash {}#EV_as_a_measure_of_luminance_and_illuminance) org/wiki/Exposure\_value\T1\textbackslash{}#EV\_as\_a\_measure\_of\_luminance\_and [illuminance](https://en.wikipedia.org/wiki/Exposure_value\T1\textbackslash {}#EV_as_a_measure_of_luminance_and_illuminance) (visited on 2015-11-14).
- <span id="page-67-10"></span>[Wikipediab] Wikipedia. Tonemapping - purpose and methods. URL: [http://en.wikipedia.org/wiki/](http://en.wikipedia.org/wiki/Tone_mapping\T1\textbackslash {}#Purpose_and_methods) [Tone\\_mapping\T1\textbackslash{}#Purpose\\_and\\_methods](http://en.wikipedia.org/wiki/Tone_mapping\T1\textbackslash {}#Purpose_and_methods) (visited on 2015-03-15).

# <span id="page-68-0"></span>Symbols

\_\_init\_\_() (*colour\_hdri.EXIFTag method*), [48](#page-51-3)

## A

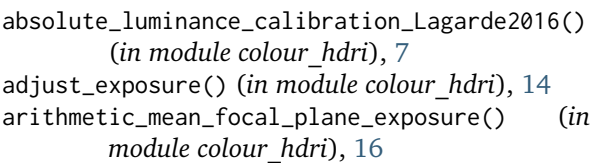

- average\_illuminance() (*in module colour\_hdri*), [12](#page-15-2)
- average\_luminance() (*in module colour\_hdri*), [11](#page-14-1)

# C

- camera\_neutral\_to\_xy() (*in module colour\_hdri*), [24](#page-27-1)
- camera\_response\_functions\_Debevec1997() (*in module colour\_hdri*), [10](#page-13-1)
- camera\_space\_to\_RGB() (*in module colour\_hdri*), [28](#page-31-2)
- camera\_space\_to\_sRGB() (*in module colour\_hdri*), [28](#page-31-2)
- camera\_space\_to\_XYZ\_matrix() (*in module colour\_hdri*), [26](#page-29-1)
- convert\_dng\_files\_to\_intermediate\_files() (*in module colour\_hdri*), [32](#page-35-5)
- convert\_raw\_files\_to\_dng\_files() (*in module colour\_hdri*), [31](#page-34-4)

copy\_exif\_tags() (*in module colour\_hdri*), [50](#page-53-5)

# D

data (*colour\_hdri.Image property*), [52](#page-55-5) delete\_exif\_tags() (*in module colour\_hdri*), [50](#page-53-5) DNG\_CONVERSION\_ARGUMENTS (*in module colour\_hdri*), [32](#page-35-5) DNG\_CONVERTER (*in module colour\_hdri*), [32](#page-35-5) DNG\_EXIF\_TAGS\_BINDING (*in module colour\_hdri*), [32](#page-35-5)

# E

EXIF\_EXECUTABLE (*in module colour\_hdri*), [47](#page-50-3) EXIFTag (*class in colour\_hdri*), [47](#page-50-3) exposure\_index\_values() (*in module colour\_hdri*), [18](#page-21-2) exposure\_value\_100() (*in module colour\_hdri*), [18](#page-21-2)

# F

```
filter_files() (in module colour_hdri), 47
```
- focal\_plane\_exposure() (*in module colour\_hdri*), [15](#page-18-1)
- from\_files() (*colour\_hdri.ImageStack static method*), [53](#page-56-5)

# G

g\_solve() (*in module colour\_hdri*), [9](#page-12-1)

# H

hat\_function() (*in module colour\_hdri*), [21](#page-24-2) highlights\_recovery\_blend() (*in module colour\_hdri*), [33](#page-36-2) highlights\_recovery\_LCHab() (*in module colour\_hdri*), [33](#page-36-2)

## I

illuminance\_to\_exposure\_value() (*in module colour\_hdri*), [13](#page-16-1) Image (*class in colour\_hdri*), [52](#page-55-5) image\_stack\_to\_radiance\_image() (*in module colour\_hdri*), [20](#page-23-1) ImageStack (*class in colour\_hdri*), [53](#page-56-5) insert() (*colour\_hdri.ImageStack method*), [53](#page-56-5)

#### L

```
light_probe_sampling_variance_minimization_Viriyothai2009()
        (in module colour_hdri), 34
luminance_to_exposure_value() (in module
        colour_hdri), 12
```
# M

Metadata (*class in colour\_hdri*), [51](#page-54-2) metadata (*colour\_hdri.Image property*), [52](#page-55-5)

# N

```
normal_distribution_function() (in module
       colour_hdri), 21
```
## P

parse\_exif\_array() (*in module colour\_hdri*), [49](#page-52-3) parse\_exif\_data() (*in module colour\_hdri*), [49](#page-52-3) parse\_exif\_fraction() (*in module colour\_hdri*), [49](#page-52-3)

parse\_exif\_number() (*in module colour\_hdri*), [48](#page-51-3) parse\_exif\_string() (*in module colour\_hdri*), [48](#page-51-3) path (*colour\_hdri.Image property*), [52](#page-55-5) path\_exists() (*in module colour\_hdri*), [46](#page-49-3) photometric\_exposure\_scale\_factor\_Lagarde2014( $\lambda_{\rm i}$ vification() (*in module colour\_hdri*), [46](#page-49-3) (*in module colour\_hdri*), [19](#page-22-1) plot\_radiance\_image\_strip() (*in module*

*colour\_hdri.plotting*), [29](#page-32-1) plot\_tonemapping\_operator\_image() (*in module*

*colour\_hdri.plotting*), [30](#page-33-1)

# R

RAW\_CONVERSION\_ARGUMENTS (*in module colour\_hdri*), [31](#page-34-4) RAW\_CONVERTER (*in module colour\_hdri*), [31](#page-34-4) RAW\_D\_CONVERSION\_ARGUMENTS (*in module colour\_hdri*), [31](#page-34-4) read\_data() (*colour\_hdri.Image method*), [52](#page-55-5) read\_dng\_files\_exif\_tags() (*in module colour\_hdri*), [32](#page-35-5) read\_exif\_tag() (*in module colour\_hdri*), [50](#page-53-5) read\_exif\_tags() (*in module colour\_hdri*), [50](#page-53-5) read\_metadata() (*colour\_hdri.Image method*), [53](#page-56-5)

# S

samples\_Grossberg2003() (*in module colour\_hdri*), [34](#page-37-2) saturation\_based\_speed\_focal\_plane\_exposure() (*in module colour\_hdri*), [16](#page-19-2) sort() (*colour\_hdri.ImageStack method*), [53](#page-56-5)

# T

tonemapping\_operator\_exponential() (*in module colour\_hdri*), [38](#page-41-2) tonemapping\_operator\_exponentiation\_mapping() (*in module colour\_hdri*), [40](#page-43-1) tonemapping\_operator\_filmic() (*in module colour\_hdri*), [43](#page-46-1) tonemapping\_operator\_gamma() (*in module colour\_hdri*), [37](#page-40-1) tonemapping\_operator\_logarithmic() (*in module colour\_hdri*), [38](#page-41-2) tonemapping\_operator\_logarithmic\_mapping() (*in module colour\_hdri*), [39](#page-42-1) tonemapping\_operator\_normalisation() (*in module colour\_hdri*), [36](#page-39-1) tonemapping\_operator\_Reinhard2004() (*in module colour\_hdri*), [42](#page-45-1) tonemapping\_operator\_Schlick1994() (*in module colour\_hdri*), [41](#page-44-2) tonemapping\_operator\_simple() (*in module colour\_hdri*), [35](#page-38-1)

tonemapping\_operator\_Tumblin1999() (*in module colour\_hdri*), [41](#page-44-2)

# $\cup$

update\_exif\_tags() (*in module colour\_hdri*), [50](#page-53-5)

upper\_hemisphere\_illuminance\_weights\_Lagarde2016() (*in module colour\_hdri*), [8](#page-11-1)

# $\sqrt{}$

vivified\_to\_dict() (*in module colour\_hdri*), [46](#page-49-3)

# W

weighting\_function\_Debevec1997() (*in module colour\_hdri*), [22](#page-25-1) write\_exif\_tag() (*in module colour\_hdri*), [51](#page-54-2)

## X

xy\_to\_camera\_neutral() (*in module colour\_hdri*), [23](#page-26-1)

XYZ\_to\_camera\_space\_matrix() (*in module colour\_hdri*), [25](#page-28-1)